合

# [Remote](http://www.coppeliarobotics.com/helpFiles/en/remoteApiOverview.htm) API Functions (C/C++)

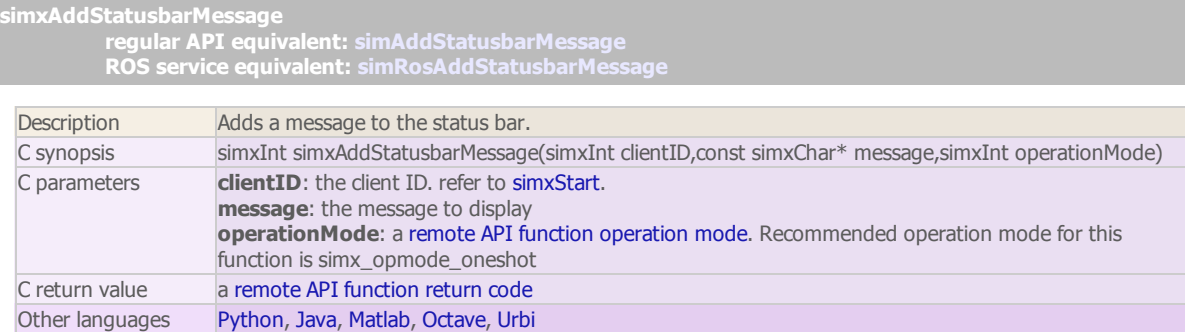

simxAppendStringSignal (ROS service equivalent: [simRosAppendStringSignal\)](http://www.coppeliarobotics.com/helpFiles/en/rosServices.htm#simRosAppendStringSignal)

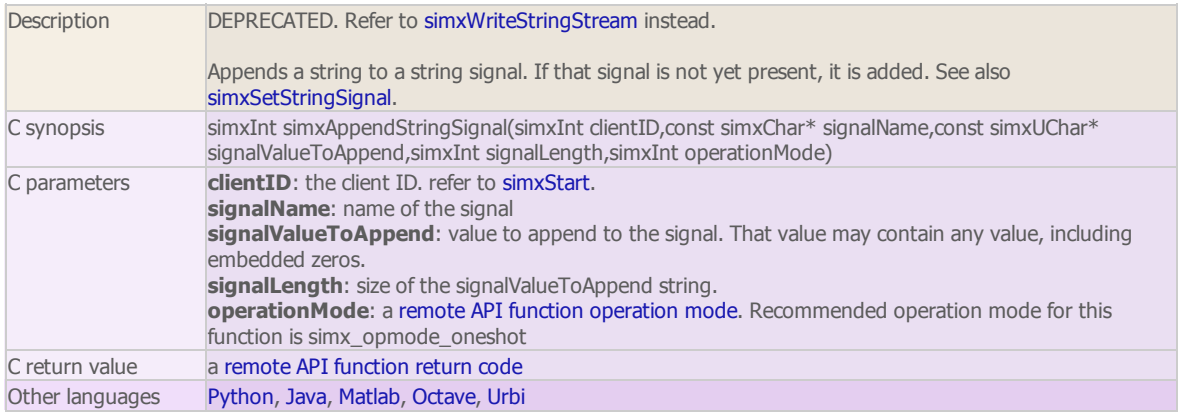

#### simxAuxiliaryConsoleClose

regular API equivalent: [simAuxiliaryConsoleClose](http://www.coppeliarobotics.com/helpFiles/en/apiFunctions.htm#simAuxiliaryConsoleClose) ROS service equivalent: [simRosAuxiliaryConsoleClose](http://www.coppeliarobotics.com/helpFiles/en/rosServices.htm#simRosAuxiliaryConsoleClose)

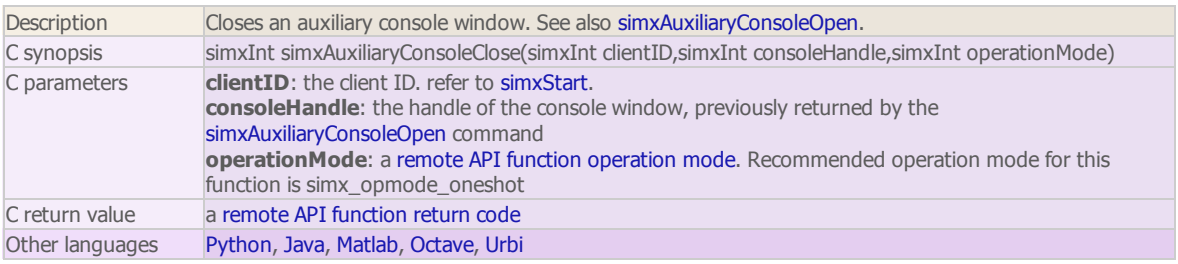

#### simxAuxiliaryConsoleOpen

regular API equivalent: [simAuxiliaryConsoleOpen](http://www.coppeliarobotics.com/helpFiles/en/apiFunctions.htm#simAuxiliaryConsoleOpen)

ROS service equivalent: [simRosAuxiliaryConsoleOpen](http://www.coppeliarobotics.com/helpFiles/en/rosServices.htm#simRosAuxiliaryConsoleOpen)

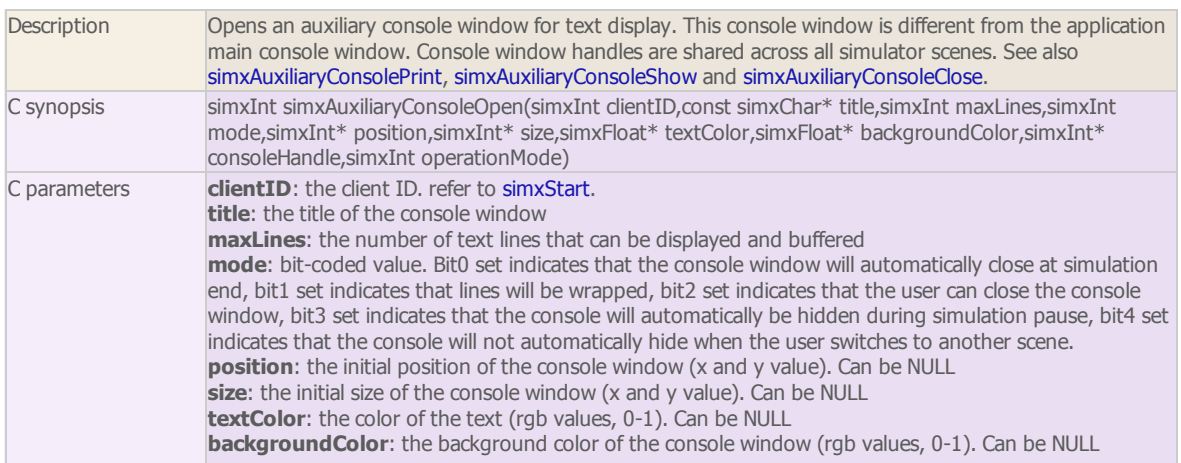

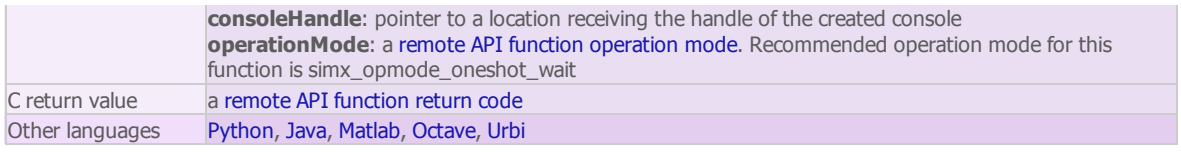

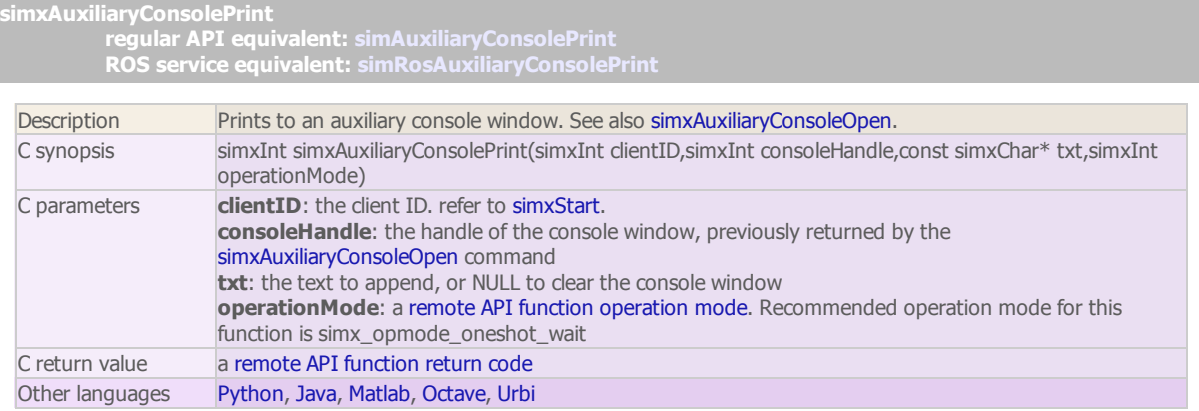

#### simxAuxiliaryConsoleShow

regular API equivalent: [simAuxiliaryConsoleShow](http://www.coppeliarobotics.com/helpFiles/en/apiFunctions.htm#simAuxiliaryConsoleShow) ROS service equivalent: [simRosAuxiliaryConsoleShow](http://www.coppeliarobotics.com/helpFiles/en/rosServices.htm#simRosAuxiliaryConsoleShow)

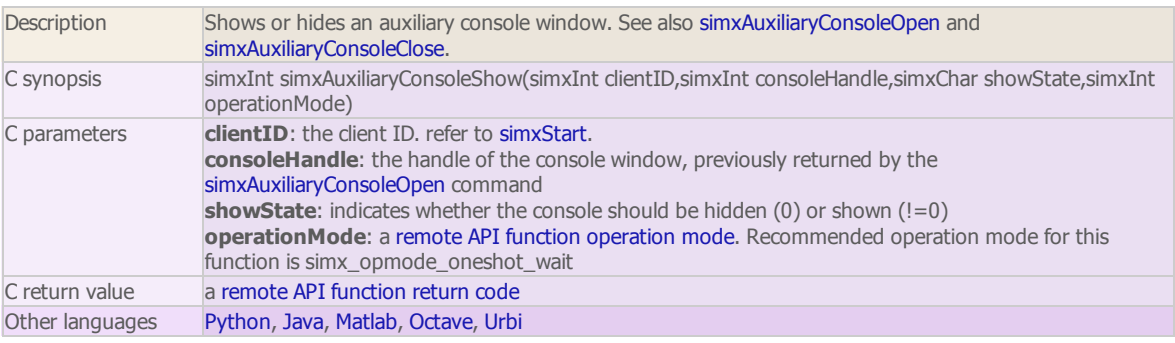

#### simxBreakForceSensor

regular API equivalent: [simBreakForceSensor](http://www.coppeliarobotics.com/helpFiles/en/apiFunctions.htm#simBreakForceSensor) ROS service equivalent: [simRosBreakForceSensor](http://www.coppeliarobotics.com/helpFiles/en/rosServices.htm#simRosBreakForceSensor)

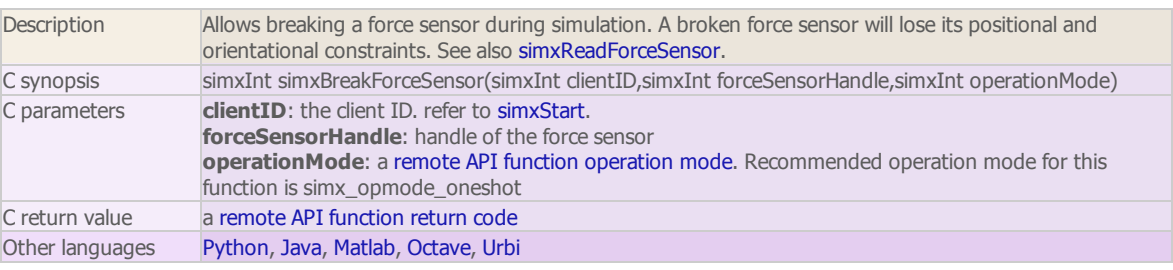

#### simxClearFloatSignal

regular API equivalent: [simClearFloatSignal](http://www.coppeliarobotics.com/helpFiles/en/apiFunctions.htm#simClearFloatSignal) ROS service equivalent: [simRosClearFloatSignal](http://www.coppeliarobotics.com/helpFiles/en/rosServices.htm#simRosClearFloatSignal)

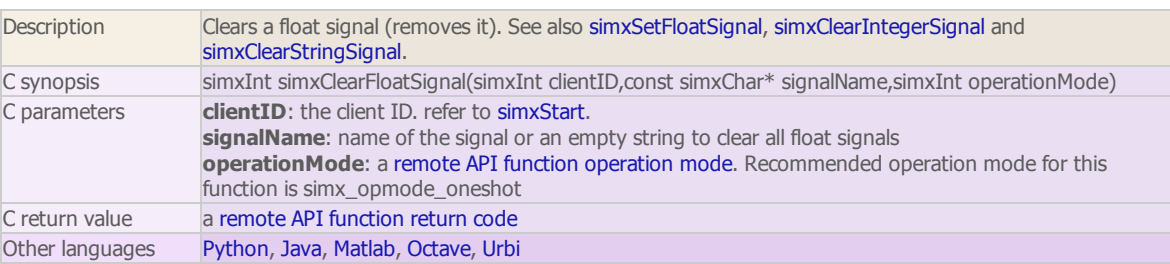

simxClearIntegerSignal

Г

regular API equivalent: [simClearIntegerSignal](http://www.coppeliarobotics.com/helpFiles/en/apiFunctions.htm#simClearIntegerSignal)

ROS service equivalent: [simRosClearIntegerSignal](http://www.coppeliarobotics.com/helpFiles/en/rosServices.htm#simRosClearIntegerSignal)

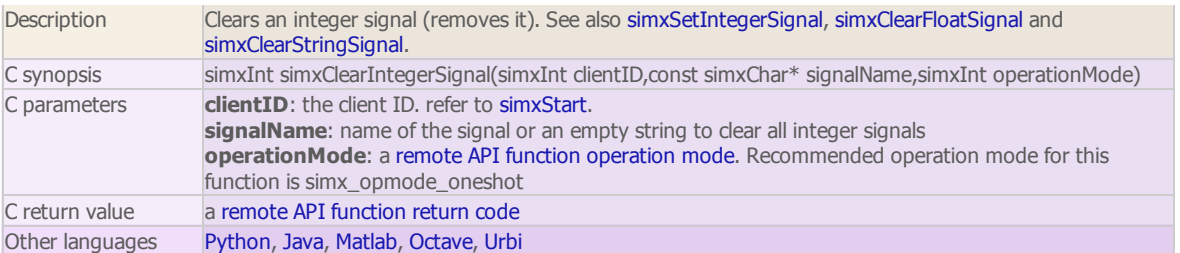

#### simxClearStringSignal

regular API equivalent: [simClearStringSignal](http://www.coppeliarobotics.com/helpFiles/en/apiFunctions.htm#simClearStringSignal) ROS service equivalent: [simRosClearStringSignal](http://www.coppeliarobotics.com/helpFiles/en/rosServices.htm#simRosClearStringSignal)

Description Clears a string signal (removes it). See also simxSetStringSignal, simxClearIntegerSignal and simxClearFloatSignal. C synopsis simxInt simxClearStringSignal(simxInt clientID,const simxChar\* signalName,simxInt operationMode) C parameters clientID: the client ID. refer to simxStart. signalName: name of the signal or an empty string to clear all string signals operationMode: a remote API function [operation](http://www.coppeliarobotics.com/helpFiles/en/remoteApiConstants.htm#operationModes) mode. Recommended operation mode for this function is simx\_opmode\_oneshot  $\overline{C}$  return value  $\overline{a}$  remote API [function](http://www.coppeliarobotics.com/helpFiles/en/remoteApiConstants.htm#functionErrorCodes) return code Other languages [Python](http://www.coppeliarobotics.com/helpFiles/en/remoteApiFunctionsPython.htm#simxClearStringSignal), [Java,](http://www.coppeliarobotics.com/helpFiles/en/remoteApiFunctionsJava.htm#simxClearStringSignal) [Matlab](http://www.coppeliarobotics.com/helpFiles/en/remoteApiFunctionsMatlab.htm#simxClearStringSignal), [Octave,](http://www.coppeliarobotics.com/helpFiles/en/remoteApiFunctionsOctave.htm#simxClearStringSignal) [Urbi](http://www.coppeliarobotics.com/helpFiles/en/remoteApiFunctionsUrbi.htm#simxClearStringSignal)

# simxCloseScene regular API equivalent: [simCloseScene](http://www.coppeliarobotics.com/helpFiles/en/apiFunctions.htm#simCloseScene) ROS service equivalent: [simRosCloseScene](http://www.coppeliarobotics.com/helpFiles/en/rosServices.htm#simRosCloseScene) Description Closes current scene, and switches to another open scene. If there is no other open scene, a new scene is then created. Should only be called when simulation is not running and is only executed by continuous remote API server services. See also [simxLoadScene.](http://www.coppeliarobotics.com/helpFiles/en/remoteApiServerSide.htm#continuousRemoteApiService) C synopsis simxInt simxCloseScene(simxInt clientID, simxInt operationMode) C parameters clientID: the client ID. refer to simxStart. operationMode: a remote API function [operation](http://www.coppeliarobotics.com/helpFiles/en/remoteApiConstants.htm#operationModes) mode. Recommended operation mode for this function is simx\_opmode\_oneshot\_wait  $C$  return value  $\qquad$  a remote API [function](http://www.coppeliarobotics.com/helpFiles/en/remoteApiConstants.htm#functionErrorCodes) return code Other languages [Python](http://www.coppeliarobotics.com/helpFiles/en/remoteApiFunctionsPython.htm#simxCloseScene), [Java,](http://www.coppeliarobotics.com/helpFiles/en/remoteApiFunctionsJava.htm#simxCloseScene) [Matlab](http://www.coppeliarobotics.com/helpFiles/en/remoteApiFunctionsMatlab.htm#simxCloseScene), [Octave,](http://www.coppeliarobotics.com/helpFiles/en/remoteApiFunctionsOctave.htm#simxCloseScene) [Urbi](http://www.coppeliarobotics.com/helpFiles/en/remoteApiFunctionsUrbi.htm#simxCloseScene)

### simxCopyPasteObjects

#### regular API equivalent: [simCopyPasteObjects](http://www.coppeliarobotics.com/helpFiles/en/apiFunctions.htm#simCopyPasteObjects) ROS service equivalent: [simRosCopyPasteObjects](http://www.coppeliarobotics.com/helpFiles/en/rosServices.htm#simRosCopyPasteObjects)

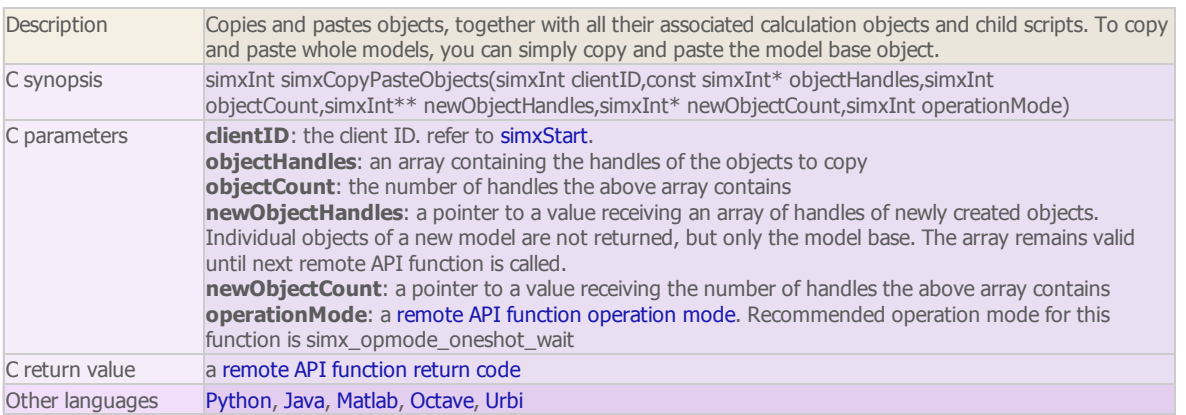

#### simxCreateBuffer (regular API equivalent: [simCreateBuffer\)](http://www.coppeliarobotics.com/helpFiles/en/apiFunctions.htm#simCreateBuffer)

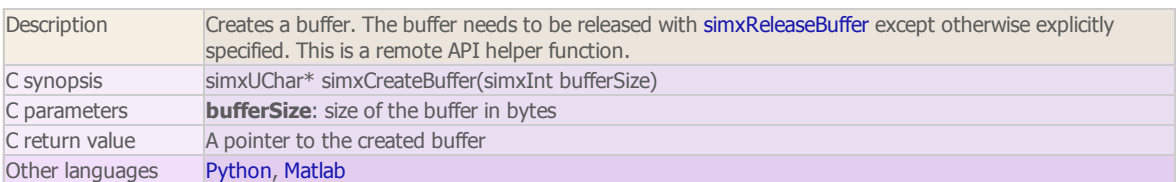

simxCreateDummy

regular API equivalent: [simCreateDummy](http://www.coppeliarobotics.com/helpFiles/en/apiFunctions.htm#simCreateDummy)

ROS service equivalent: [simRosCreateDummy](http://www.coppeliarobotics.com/helpFiles/en/rosServices.htm#simRosCreateDummy)

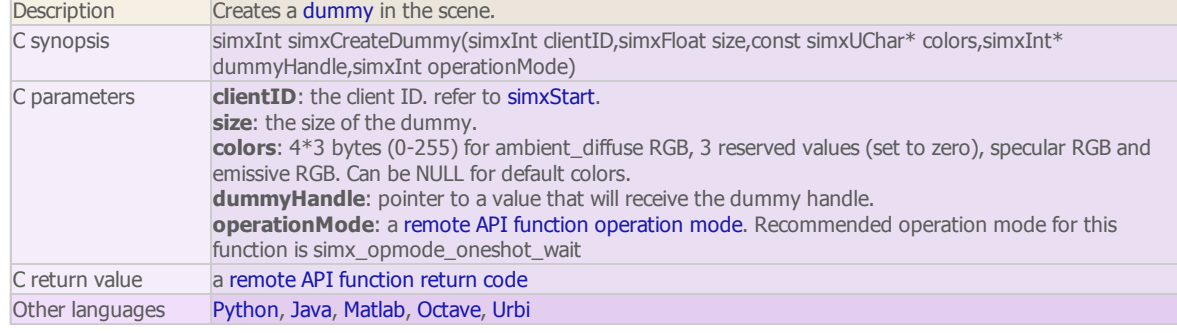

#### simxDisplayDialog regular API equivalent: [simDisplayDialog](http://www.coppeliarobotics.com/helpFiles/en/apiFunctions.htm#simDisplayDialog) ROS service equivalent: [simRosDisplayDialog](http://www.coppeliarobotics.com/helpFiles/en/rosServices.htm#simRosDisplayDialog)

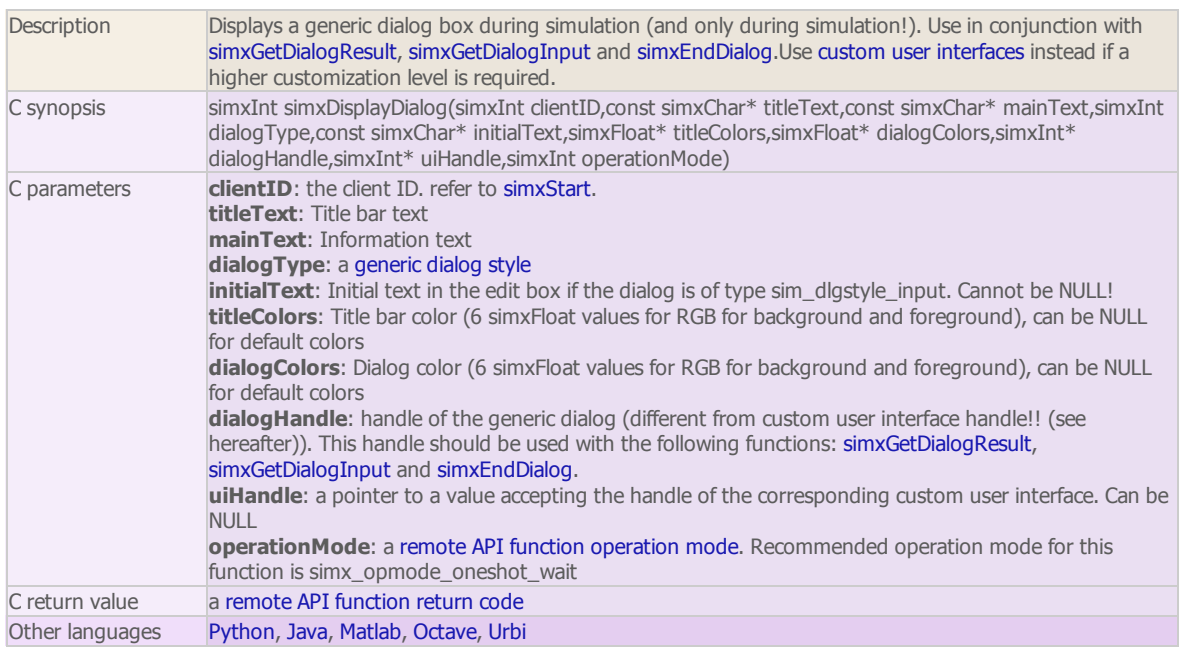

# simxEndDialog

regular API equivalent: [simEndDialog](http://www.coppeliarobotics.com/helpFiles/en/apiFunctions.htm#simEndDialog) ROS service equivalent: [simRosEndDialog](http://www.coppeliarobotics.com/helpFiles/en/rosServices.htm#simRosEndDialog)

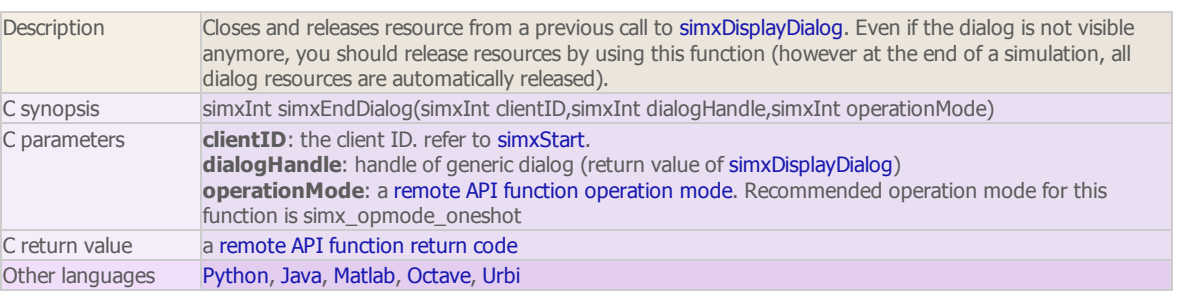

# simxEraseFile (ROS service equivalent: [simRosEraseFile](http://www.coppeliarobotics.com/helpFiles/en/rosServices.htm#simRosEraseFile))

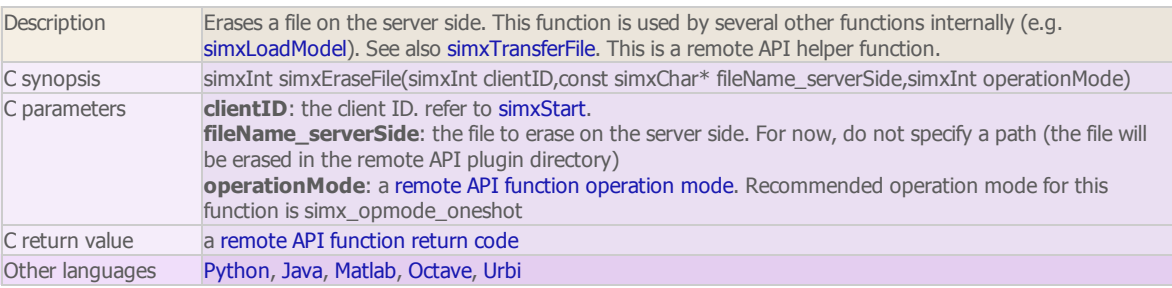

simxFinish

Description Ends the communication thread. This should be the very last remote API function called on the client

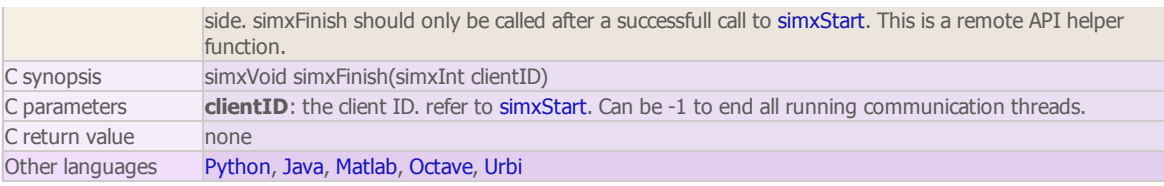

# simxGetAndClearStringSignal

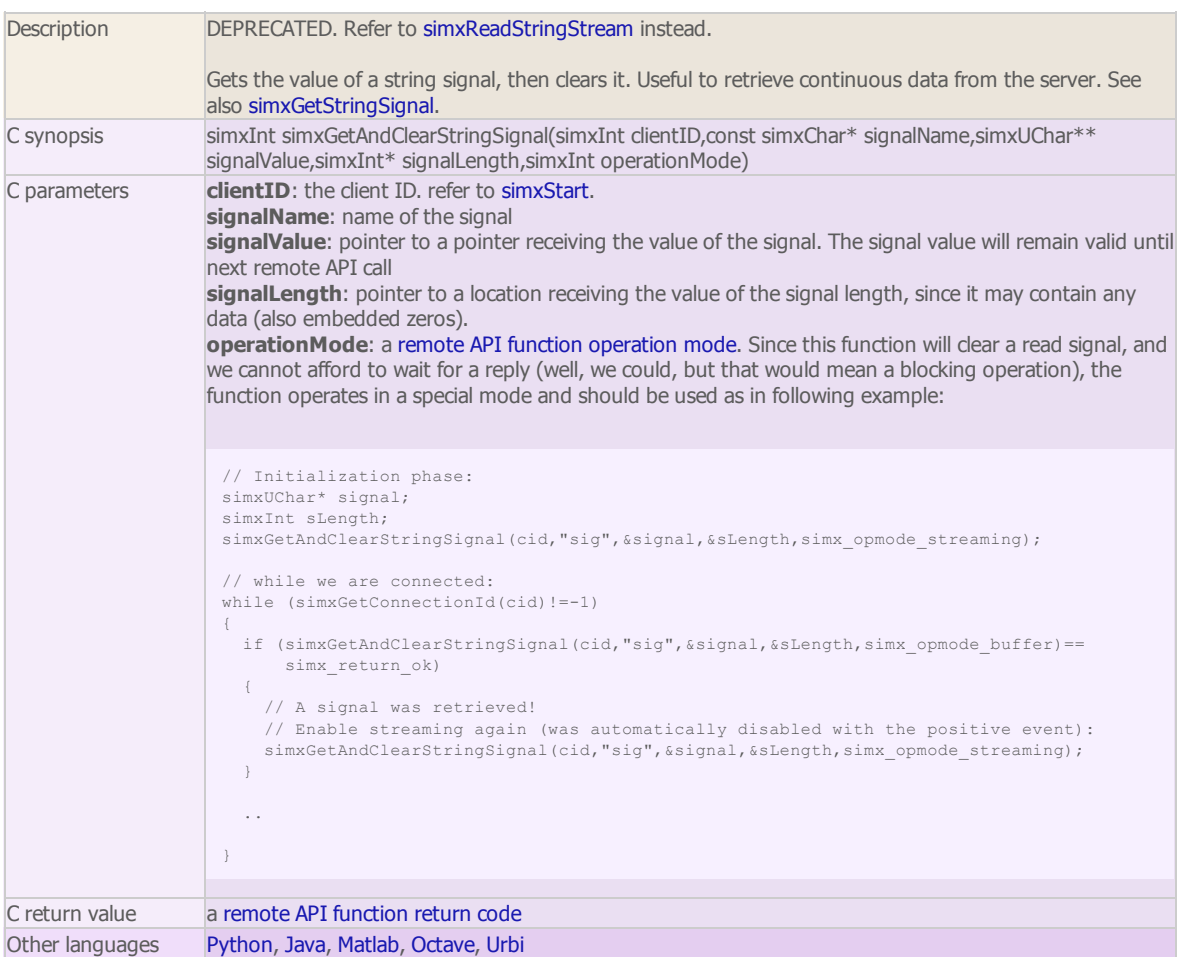

#### simxGetArrayParameter

regular API equivalent: [simGetArrayParameter](http://www.coppeliarobotics.com/helpFiles/en/apiFunctions.htm#simGetArrayParameter) ROS service equivalent: [simRosGetArrayParameter](http://www.coppeliarobotics.com/helpFiles/en/rosServices.htm#simRosGetArrayParameter)

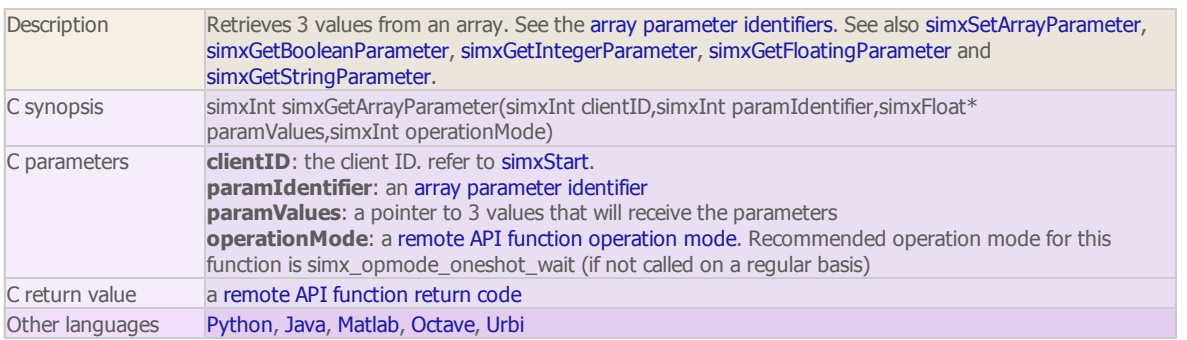

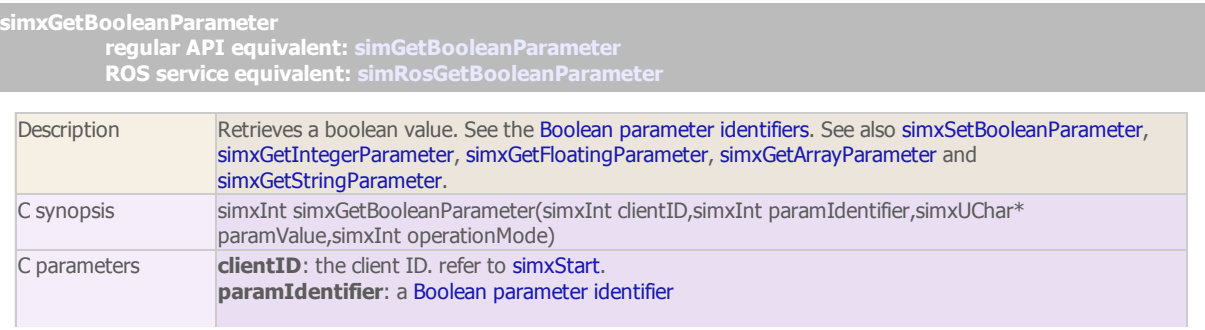

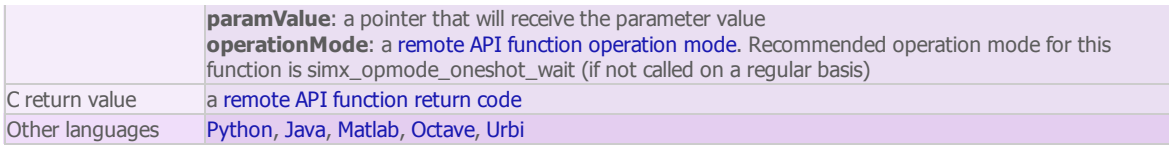

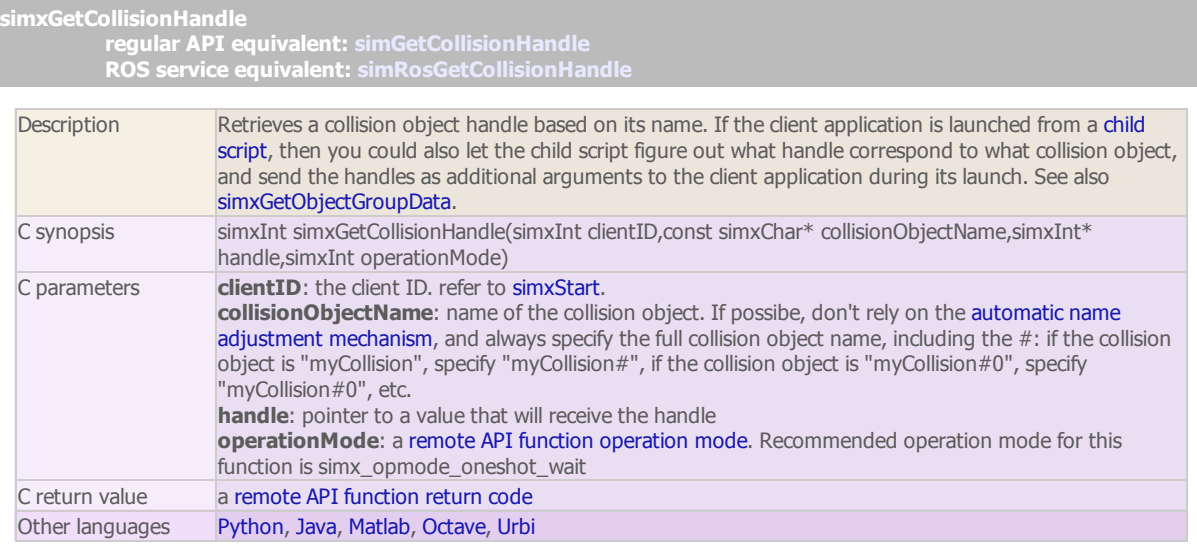

# simxGetConnectionId

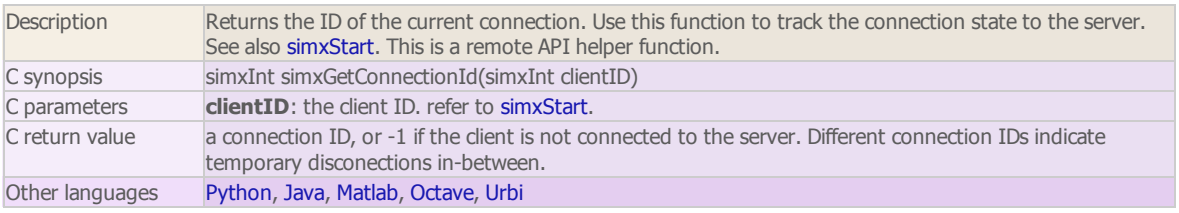

#### simxGetDialogInput

regular API equivalent: [simGetDialogInput](http://www.coppeliarobotics.com/helpFiles/en/apiFunctions.htm#simGetDialogInput) ROS service equivalent: [simRosGetDialogInput](http://www.coppeliarobotics.com/helpFiles/en/rosServices.htm#simRosGetDialogInput)

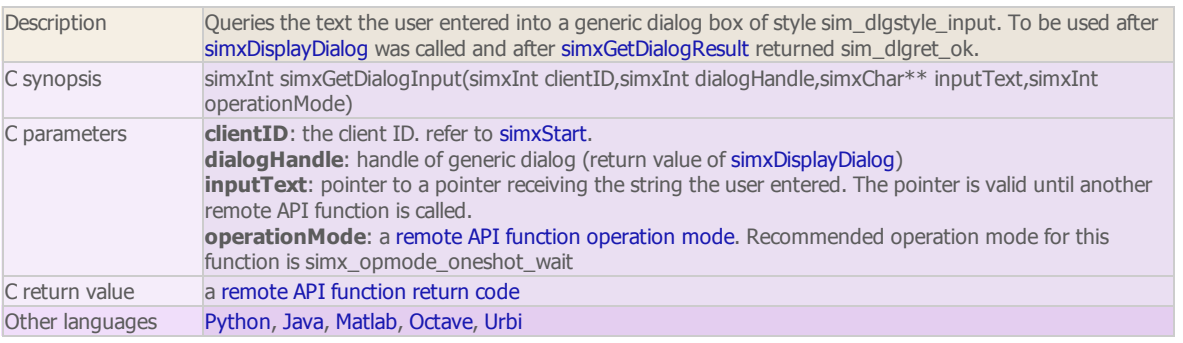

#### simxGetDialogResult

regular API equivalent: [simGetDialogResult](http://www.coppeliarobotics.com/helpFiles/en/apiFunctions.htm#simGetDialogResult) ROS service equivalent: [simRosGetDialogResult](http://www.coppeliarobotics.com/helpFiles/en/rosServices.htm#simRosGetDialogResult)

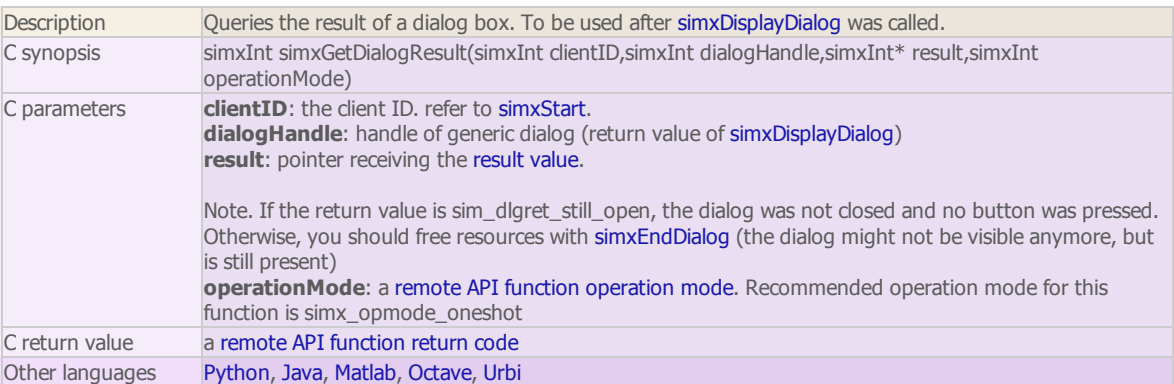

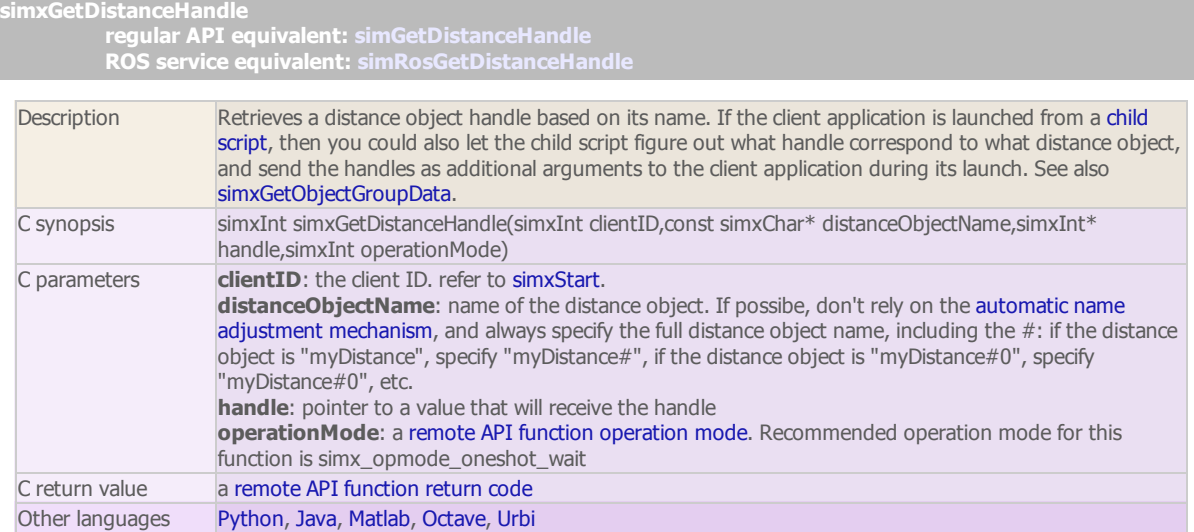

#### simxGetFloatingParameter

regular API equivalent: [simGetFloatingParameter](http://www.coppeliarobotics.com/helpFiles/en/apiFunctions.htm#simGetFloatingParameter) ROS service equivalent: [simRosGetFloatingParameter](http://www.coppeliarobotics.com/helpFiles/en/rosServices.htm#simRosGetFloatingParameter)

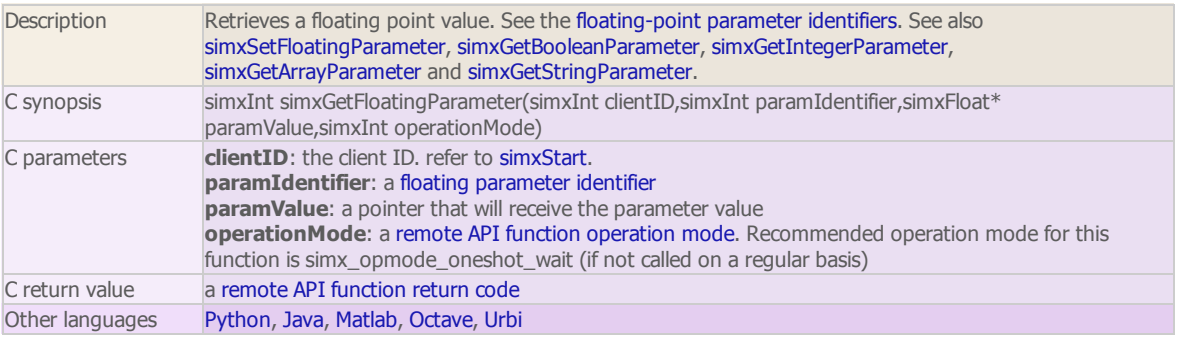

#### simxGetFloatSignal

#### regular API equivalent: [simGetFloatSignal](http://www.coppeliarobotics.com/helpFiles/en/apiFunctions.htm#simGetFloatSignal) ROS service equivalent: [simRosGetFloatSignal](http://www.coppeliarobotics.com/helpFiles/en/rosServices.htm#simRosGetFloatSignal)

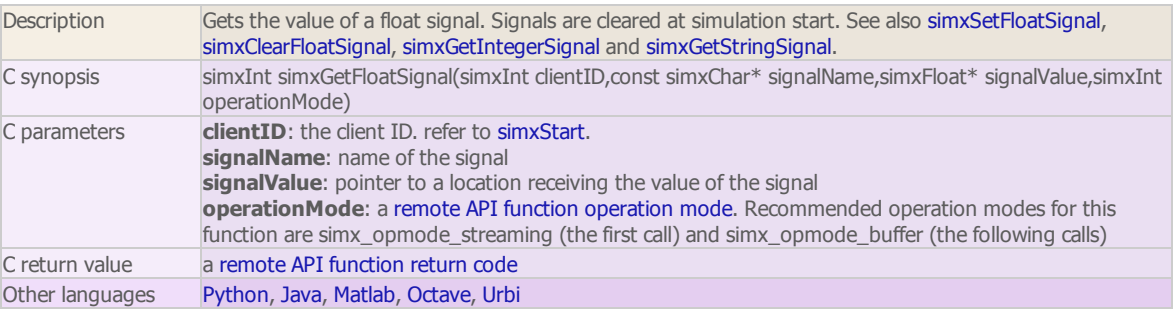

# simxGetInMessageInfo

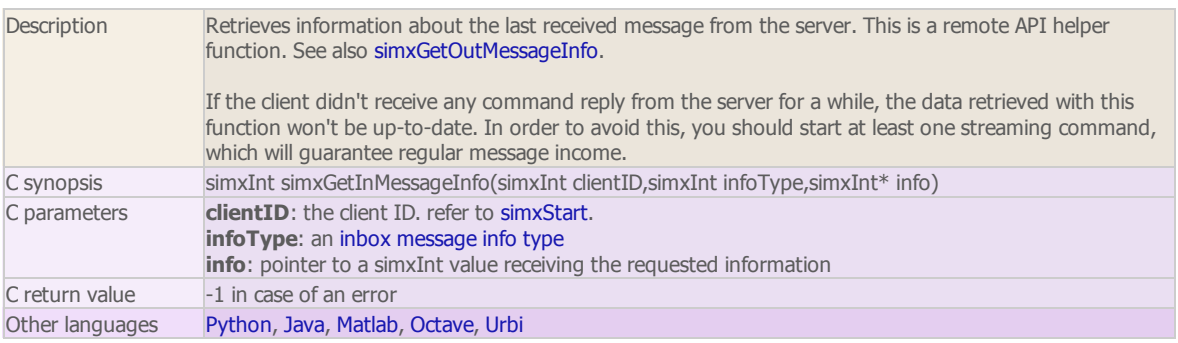

simxGetIntegerParameter

regular API equivalent: [simGetIntegerParameter](http://www.coppeliarobotics.com/helpFiles/en/apiFunctions.htm#simGetIntegerParameter)

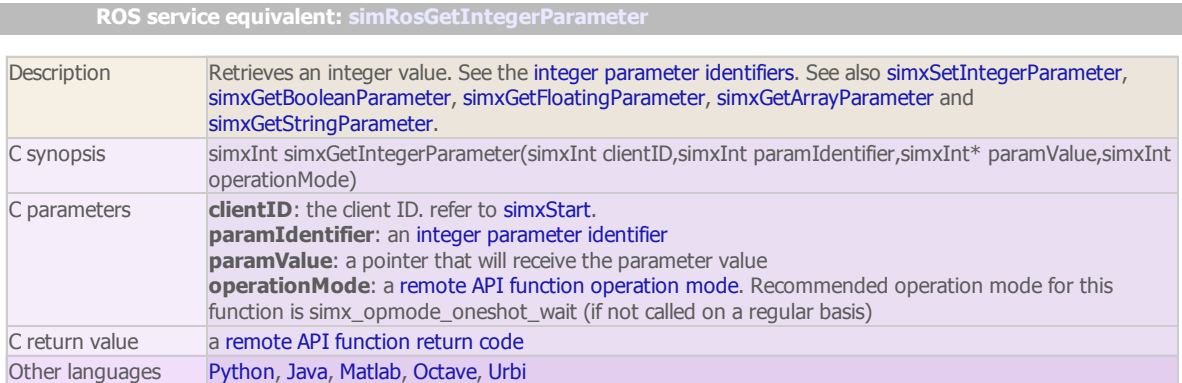

#### simxGetIntegerSignal

regular API equivalent: [simGetIntegerSignal](http://www.coppeliarobotics.com/helpFiles/en/apiFunctions.htm#simGetIntegerSignal) ROS service equivalent: [simRosGetIntegerSignal](http://www.coppeliarobotics.com/helpFiles/en/rosServices.htm#simRosGetIntegerSignal)

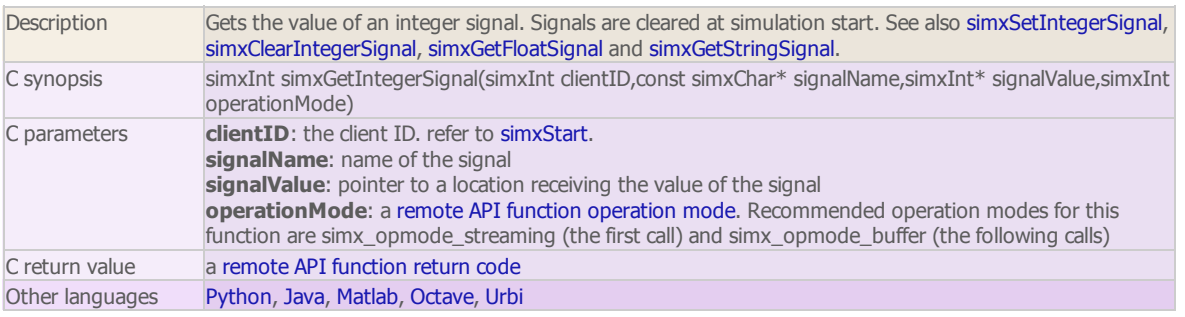

### simxGetJointForce regular API equivalent: [simGetJointForce](http://www.coppeliarobotics.com/helpFiles/en/apiFunctions.htm#simGetJointForce) ROS service equivalent: [simRosGetJointState](http://www.coppeliarobotics.com/helpFiles/en/rosServices.htm#simRosGetJointState)

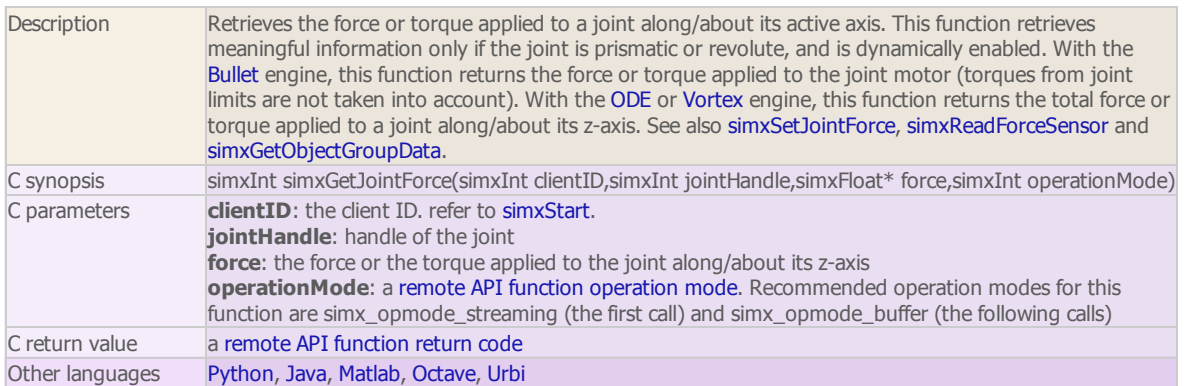

# simxGetJointMatrix

regular API equivalent: [simGetJointMatrix](http://www.coppeliarobotics.com/helpFiles/en/apiFunctions.htm#simGetJointMatrix)

ROS service equivalent: [simRosGetJointMatrix](http://www.coppeliarobotics.com/helpFiles/en/rosServices.htm#simRosGetJointMatrix)

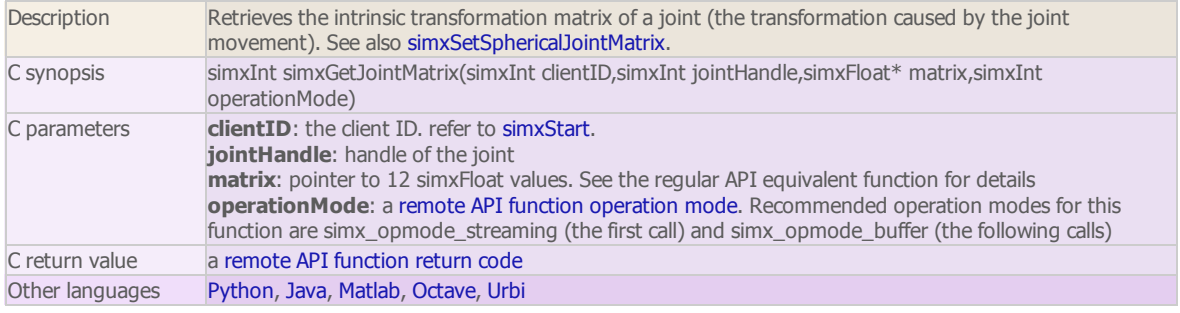

simxGetJointPosition

regular API equivalent: [simGetJointPosition](http://www.coppeliarobotics.com/helpFiles/en/apiFunctions.htm#simGetJointPosition) ROS service equivalent: [simRosGetJointState](http://www.coppeliarobotics.com/helpFiles/en/rosServices.htm#simRosGetJointState)

Description Retrieves the intrinsic position of a joint. This function cannot be used with spherical joints (use simxGetJointMatrix instead). See also simxSetJointPosition and simxGetObjectGroupData.

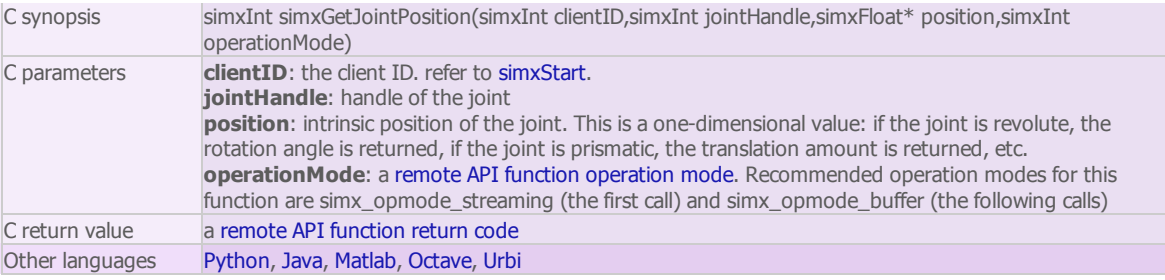

# simxGetLastCmdTime

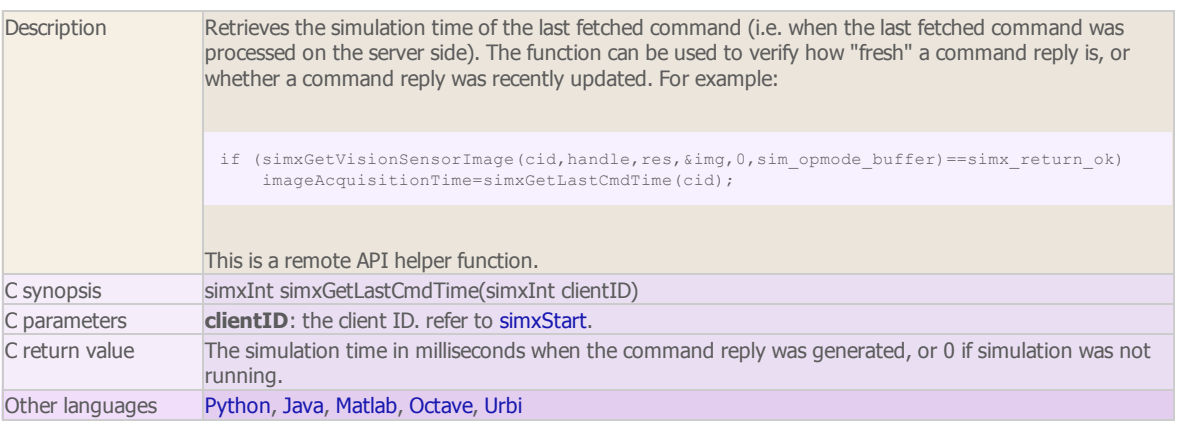

# simxGetLastErrors

# regular API equivalent: [simGetLastError](http://www.coppeliarobotics.com/helpFiles/en/apiFunctions.htm#simGetLastError) ROS service equivalent: [simRosGetLastErrors](http://www.coppeliarobotics.com/helpFiles/en/rosServices.htm#simRosGetLastErrors)

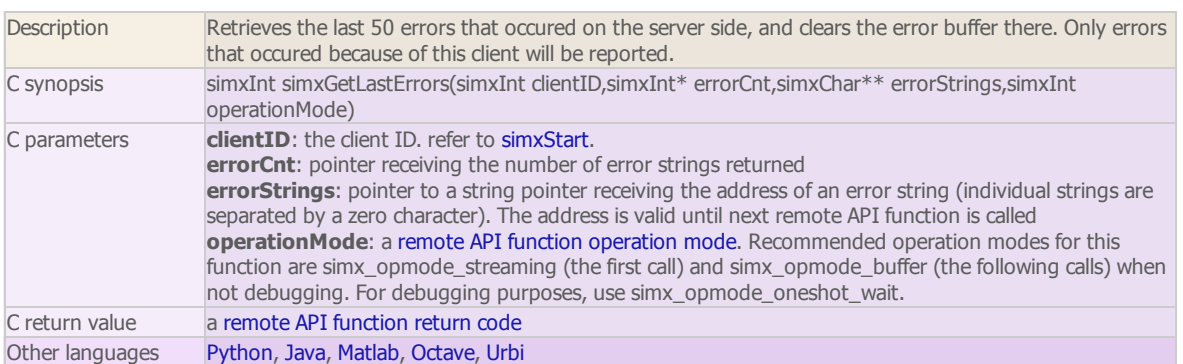

# simxGetModelProperty

regular API equivalent: [simGetModelProperty](http://www.coppeliarobotics.com/helpFiles/en/apiFunctions.htm#simGetModelProperty)

ROS service equivalent: [simRosGetModelProperty](http://www.coppeliarobotics.com/helpFiles/en/rosServices.htm#simRosGetModelProperty)

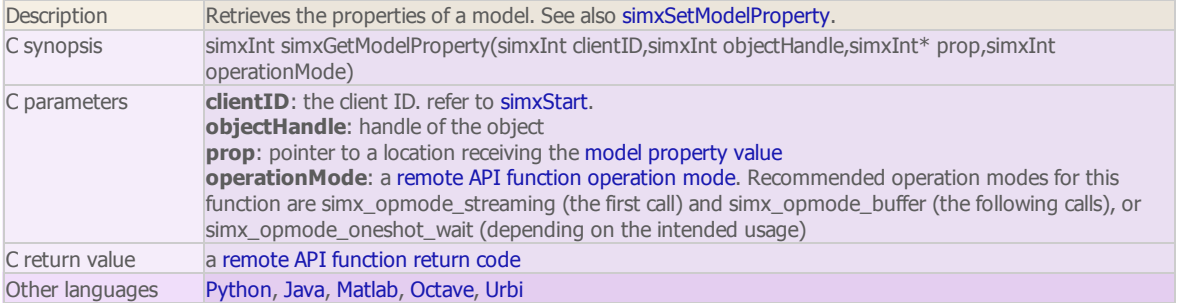

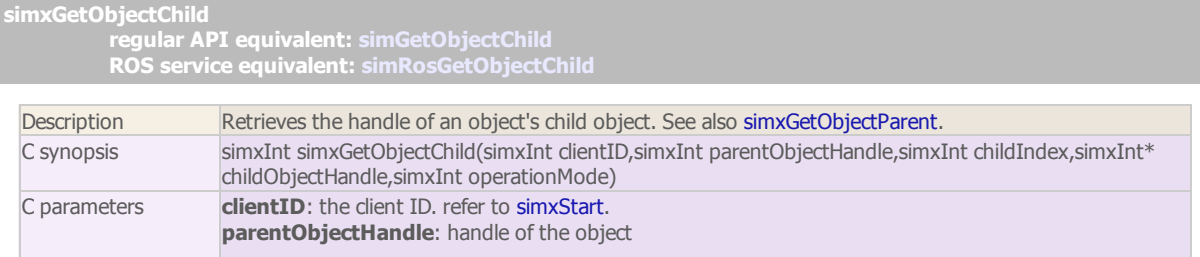

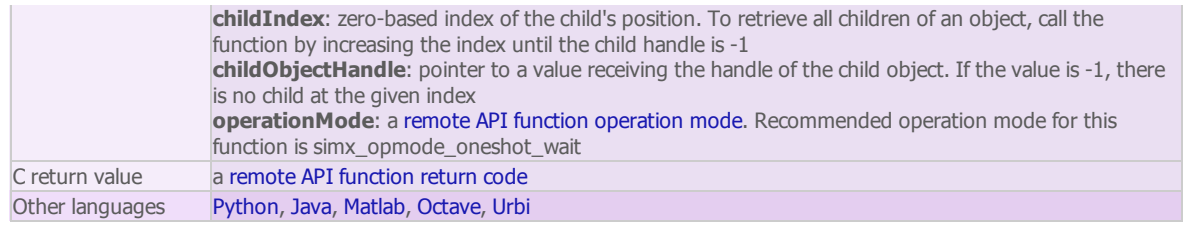

#### simxGetObjectFloatParameter

regular API equivalent: [simGetObjectFloatParameter](http://www.coppeliarobotics.com/helpFiles/en/apiFunctions.htm#simGetObjectFloatParameter) ROS service equivalent: [simRosGetObjectFloatParameter](http://www.coppeliarobotics.com/helpFiles/en/rosServices.htm#simRosGetObjectFloatParameter)

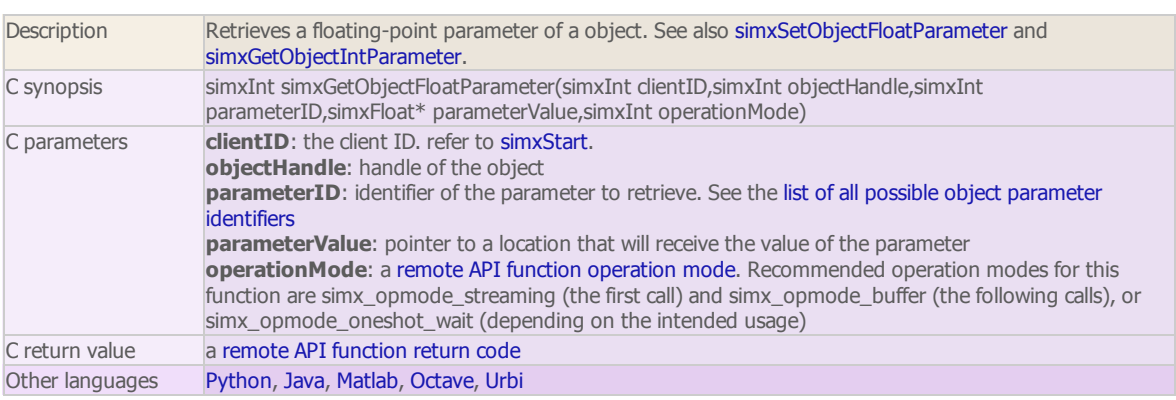

# simxGetObjectGroupData (ROS service equivalent: [simRosGetObjectGroupData\)](http://www.coppeliarobotics.com/helpFiles/en/rosServices.htm#simRosGetObjectGroupData)

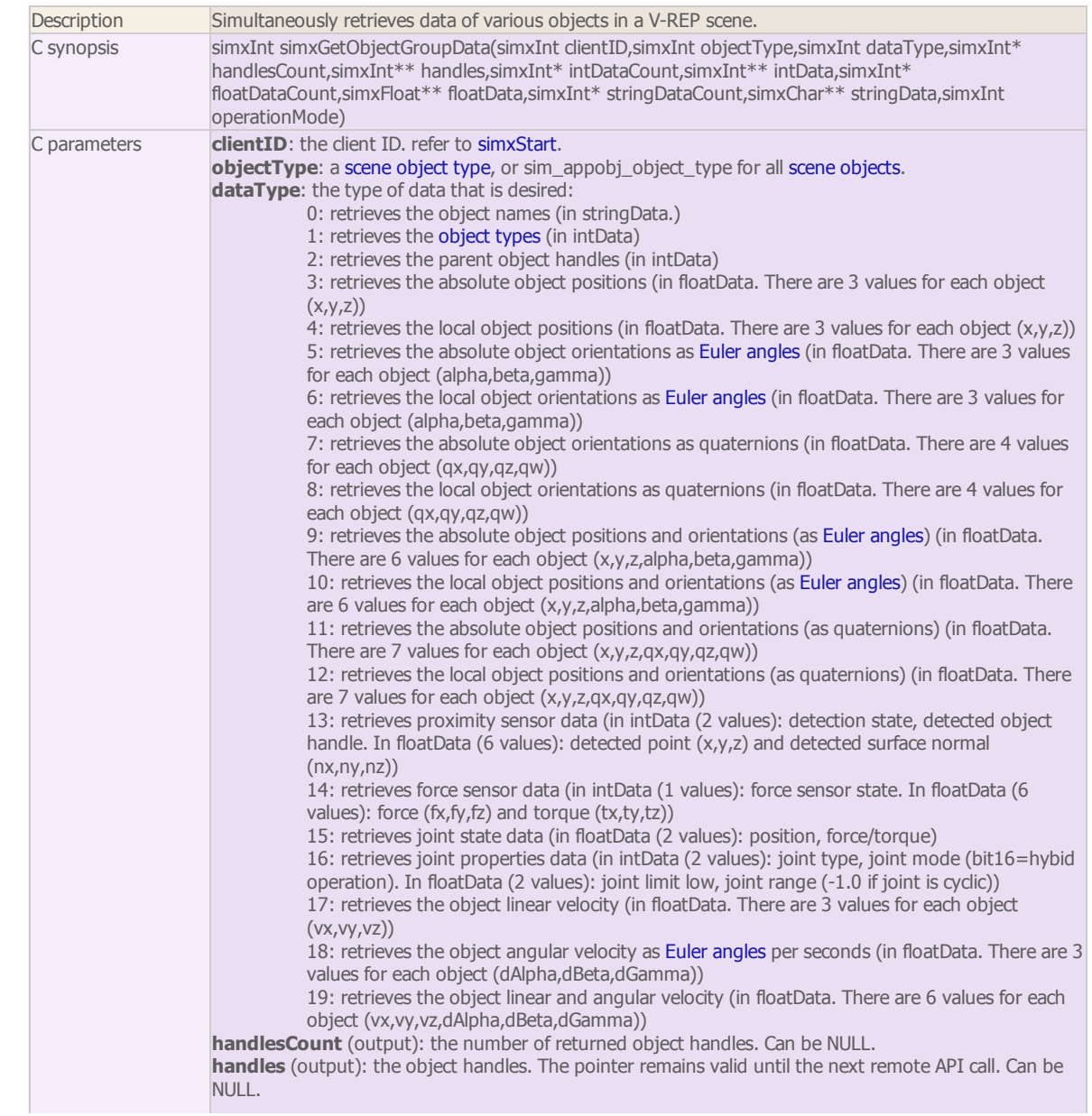

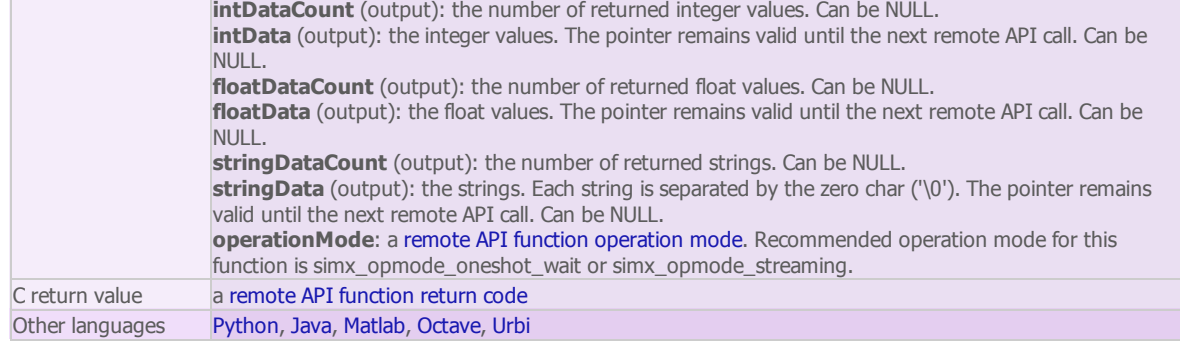

# simxGetObjectHandle

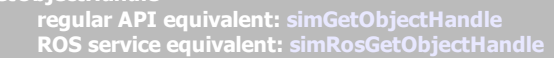

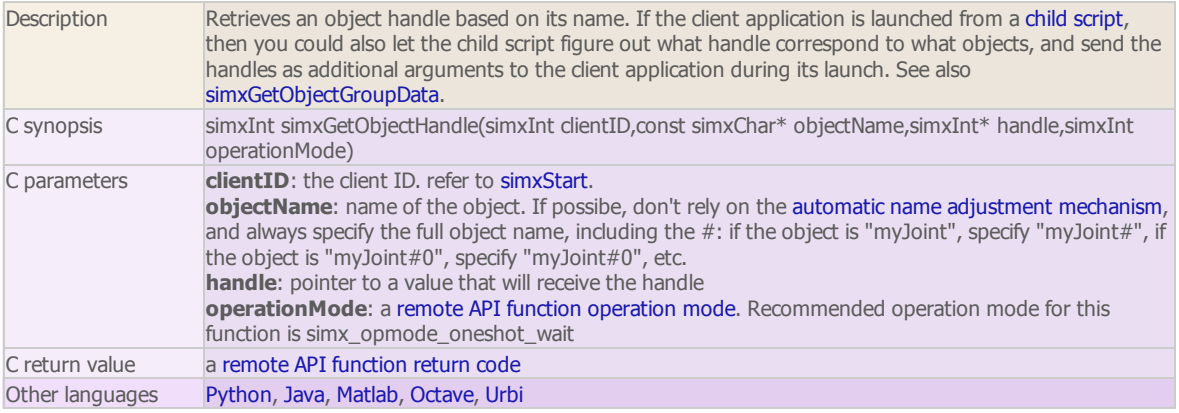

#### simxGetObjectIntParameter

regular API equivalent: [simGetObjectIntParameter](http://www.coppeliarobotics.com/helpFiles/en/apiFunctions.htm#simGetObjectIntParameter)

ROS service equivalent: [simRosGetObjectIntParameter](http://www.coppeliarobotics.com/helpFiles/en/rosServices.htm#simRosGetObjectIntParameter)

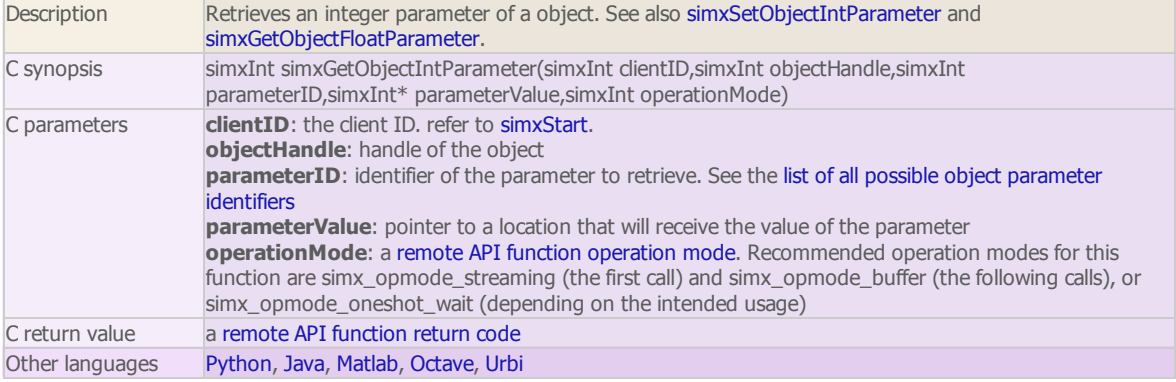

#### simxGetObjectOrientation regular API equivalent: [simGetObjectOrientation](http://www.coppeliarobotics.com/helpFiles/en/apiFunctions.htm#simGetObjectOrientation) ROS service equivalent: [simRosGetObjectPose](http://www.coppeliarobotics.com/helpFiles/en/rosServices.htm#simRosGetObjectPose)

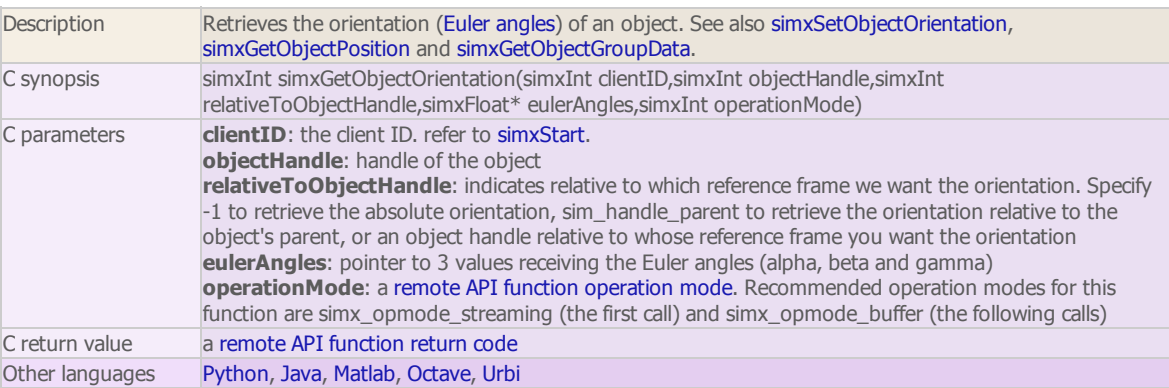

simxGetObjectParent

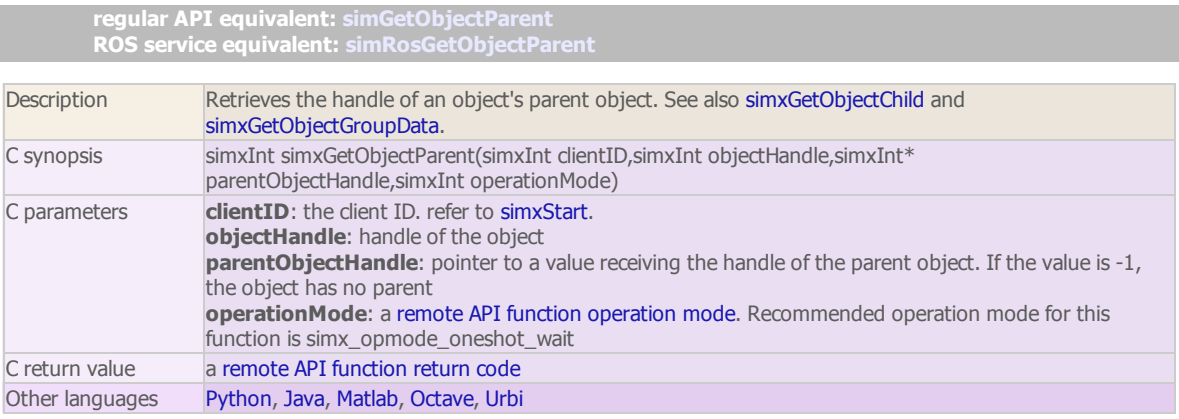

### simxGetObjectPosition

regular API equivalent: [simGetObjectPosition](http://www.coppeliarobotics.com/helpFiles/en/apiFunctions.htm#simGetObjectPosition)

ROS service equivalent: [simRosGetObjectPose](http://www.coppeliarobotics.com/helpFiles/en/rosServices.htm#simRosGetObjectPose)

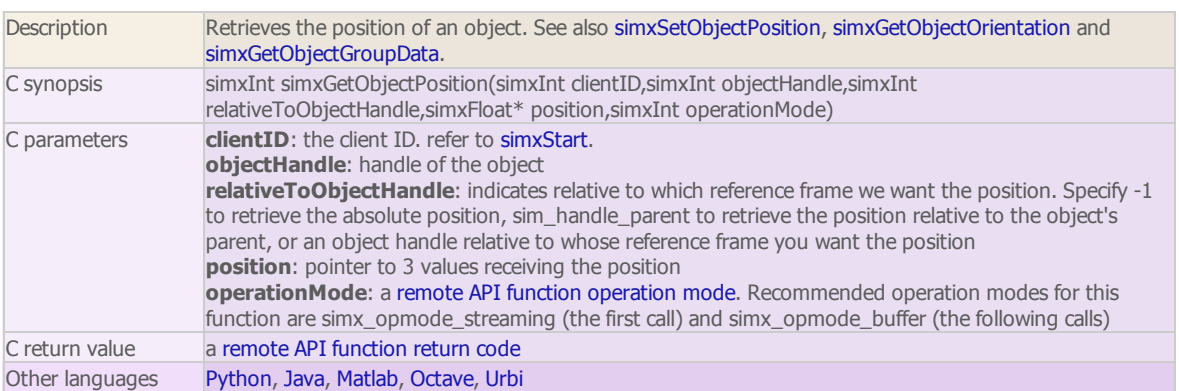

#### simxGetObjects

regular API equivalent: [simGetObjects](http://www.coppeliarobotics.com/helpFiles/en/apiFunctions.htm#simGetObjects) ROS service equivalent: [simRosGetObjects](http://www.coppeliarobotics.com/helpFiles/en/rosServices.htm#simRosGetObjects)

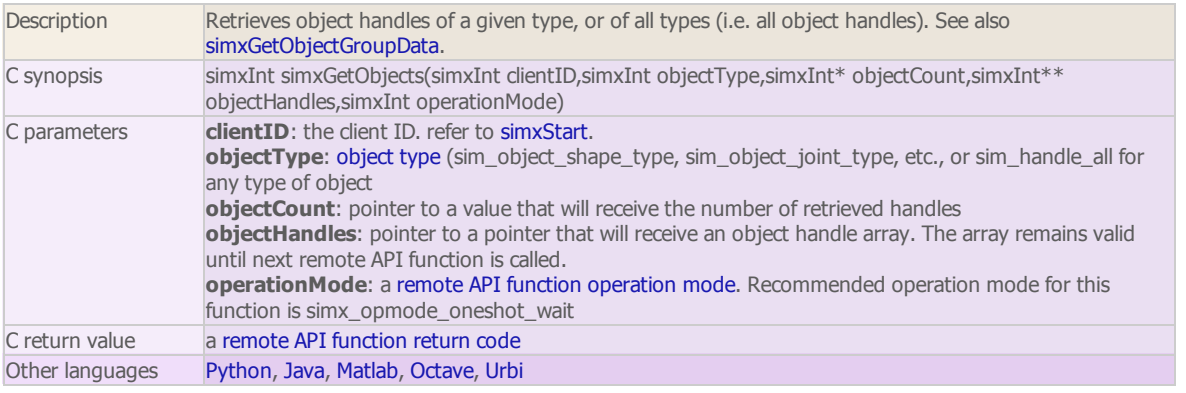

#### simxGetObjectSelection

regular API equivalent: [simGetObjectSelection](http://www.coppeliarobotics.com/helpFiles/en/apiFunctions.htm#simGetObjectSelection) ROS service equivalent: [simRosGetObjectSelection](http://www.coppeliarobotics.com/helpFiles/en/rosServices.htm#simRosGetObjectSelection)

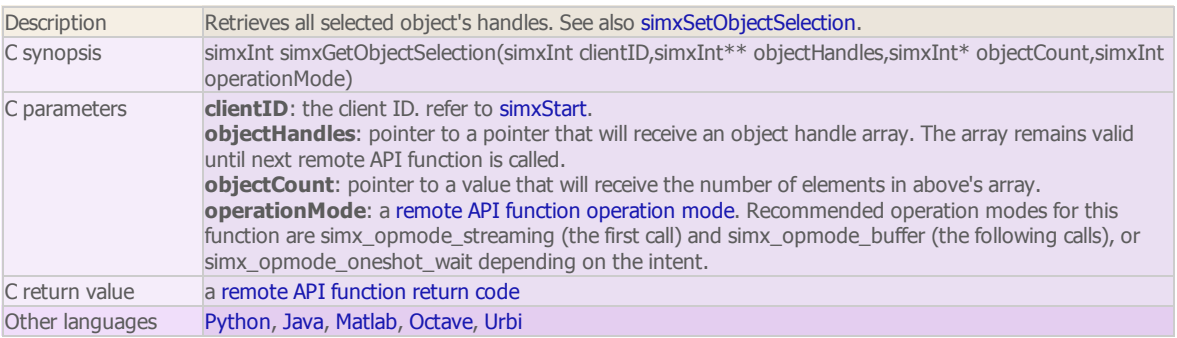

simxGetObjectVelocity

regular API equivalent: [simGetObjectVelocity](http://www.coppeliarobotics.com/helpFiles/en/apiFunctions.htm#simGetObjectVelocity)

ROS publisher equivalent: simros\_strmcmd\_get\_twist

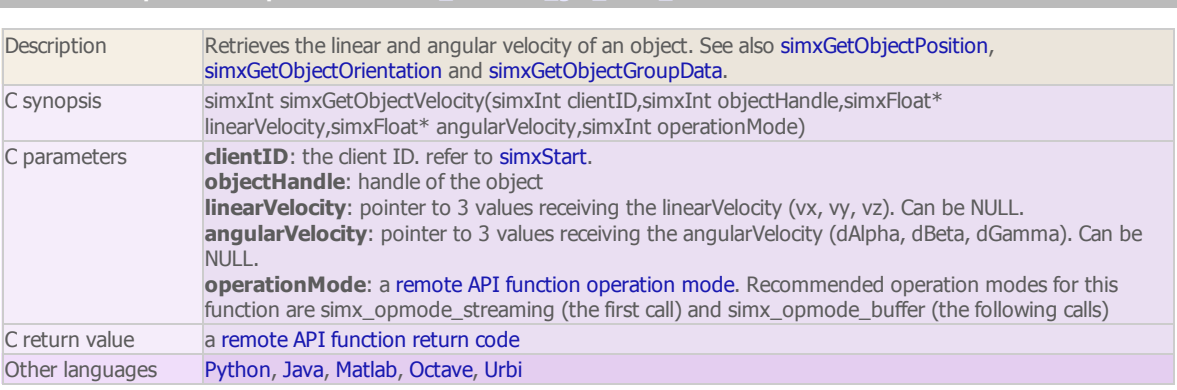

#### simxGetOutMessageInfo

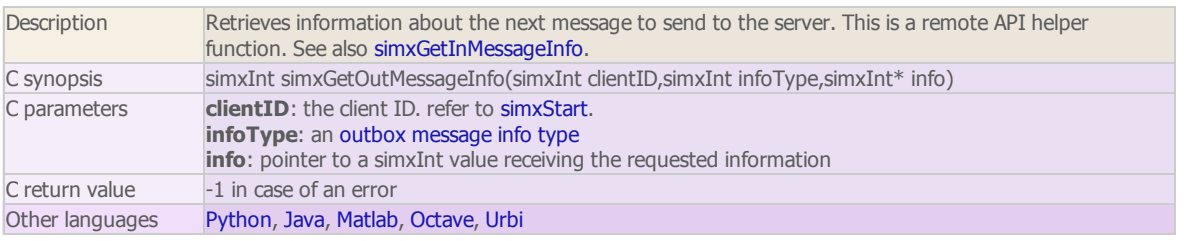

#### simxGetPingTime

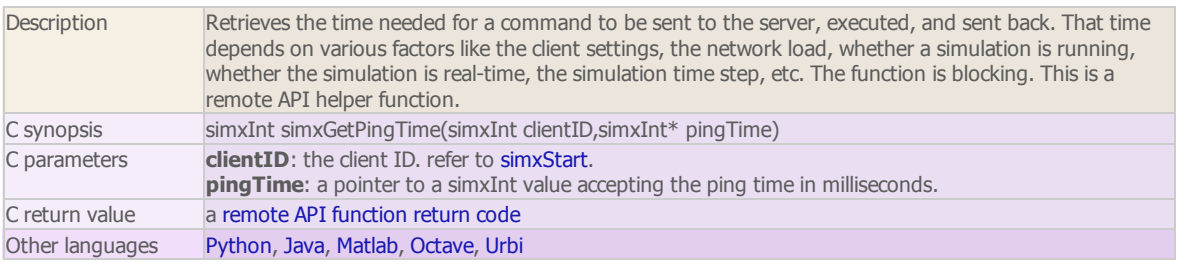

#### simxGetStringParameter

regular API equivalent: [simGetStringParameter](http://www.coppeliarobotics.com/helpFiles/en/apiFunctions.htm#simGetStringParameter)

ROS service equivalent: [simRosGetStringParameter](http://www.coppeliarobotics.com/helpFiles/en/rosServices.htm#simRosGetStringParameter)

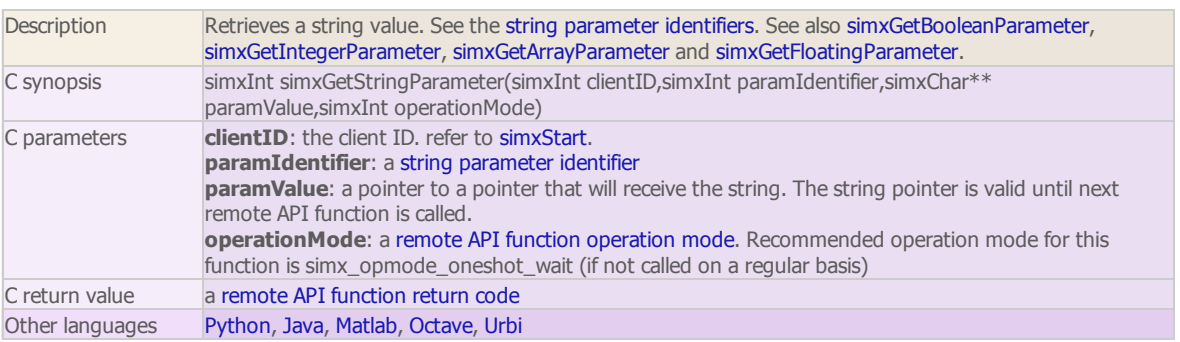

### simxGetStringSignal regular API equivalent: [simGetStringSignal](http://www.coppeliarobotics.com/helpFiles/en/apiFunctions.htm#simGetStringSignal) ROS service equivalent: [simRosGetStringSignal](http://www.coppeliarobotics.com/helpFiles/en/rosServices.htm#simRosGetStringSignal) Description Gets the value of a string signal. Signals are cleared at simulation start. See also simxSetStringSignal, simxGetAndClearStringSignal, simxClearStringSignal, simxGetIntegerSignal and simxGetFloatSignal. C synopsis simxInt simxGetStringSignal(simxInt clientID,const simxChar\* signalName,simxUChar\*\* signalValue,simxInt\* signalLength,simxInt operationMode) C parameters clientID: the client ID. refer to simxStart. signalName: name of the signal signalValue: pointer to a pointer receiving the value of the signal. The signal value will remain valid until next remote API call signalLength: pointer to a location receiving the value of the signal length, since it may contain any

data (also embedded zeros). operationMode: a remote API function [operation](http://www.coppeliarobotics.com/helpFiles/en/remoteApiConstants.htm#operationModes) mode. Recommended operation modes for this

function are simx\_opmode\_streaming (the first call) and simx\_opmode\_buffer (the following calls)

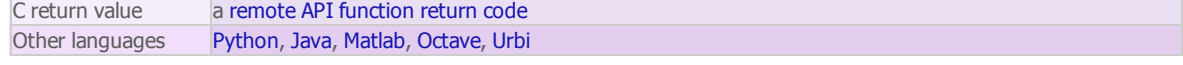

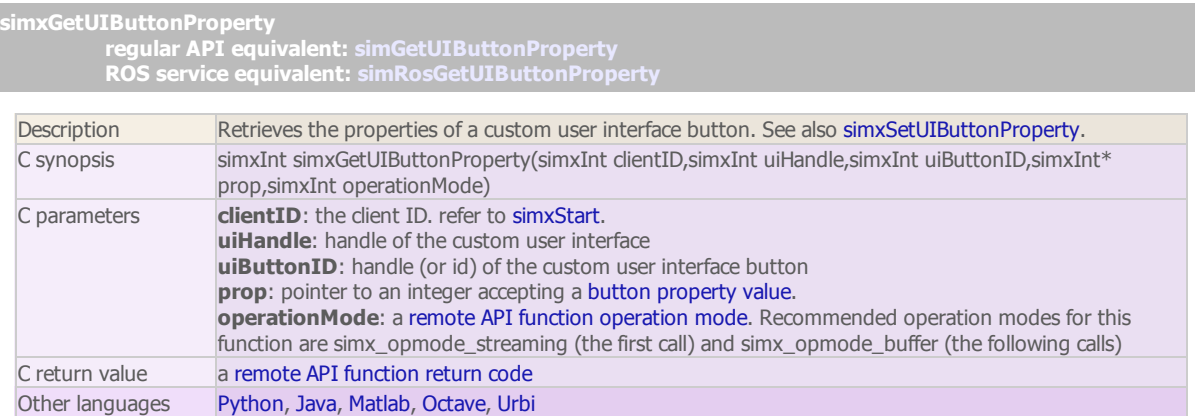

#### simxGetUIEventButton

#### regular API equivalent: [simGetUIEventButton](http://www.coppeliarobotics.com/helpFiles/en/apiFunctions.htm#simGetUIEventButton) ROS service equivalent: [simRosGetUIEventButton](http://www.coppeliarobotics.com/helpFiles/en/rosServices.htm#simRosGetUIEventButton)

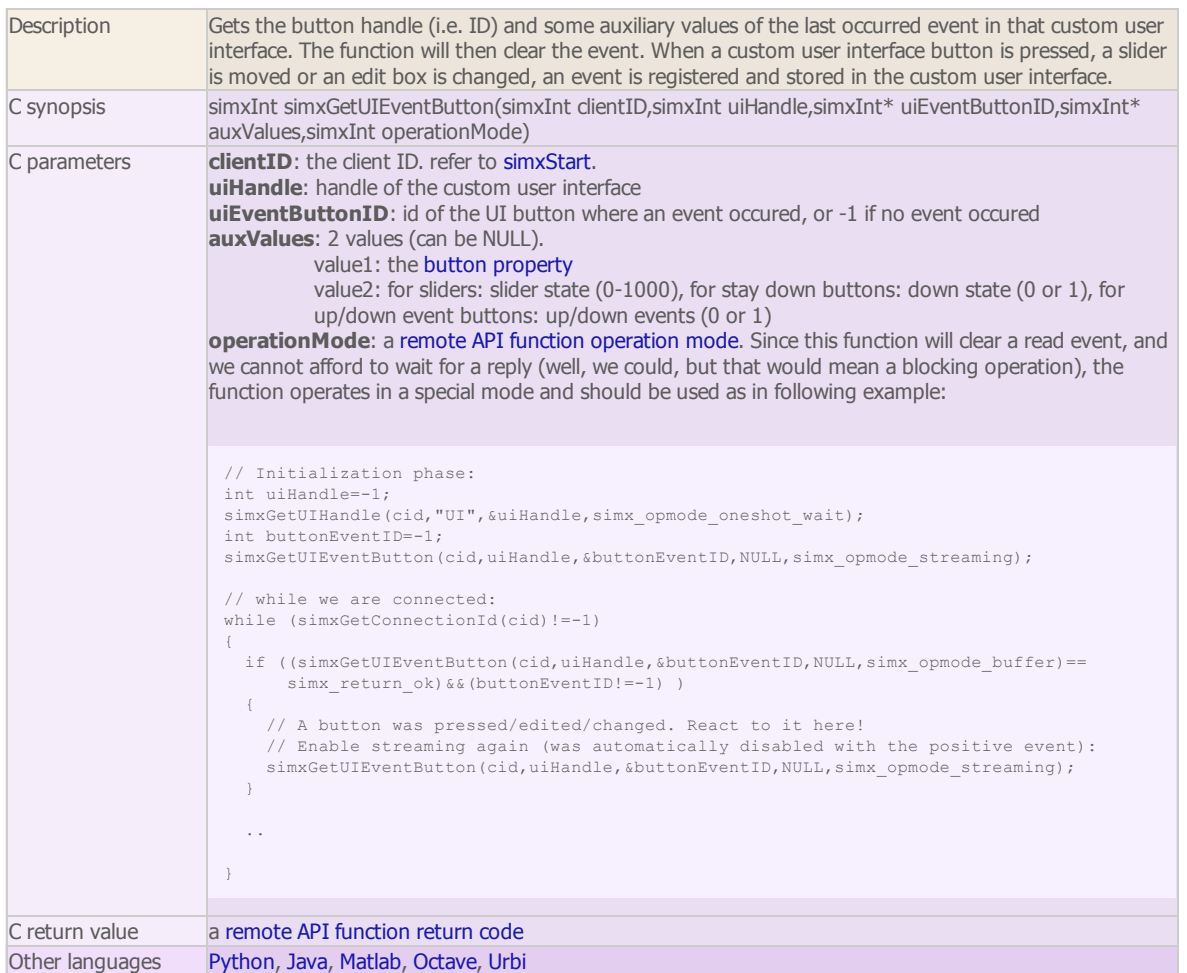

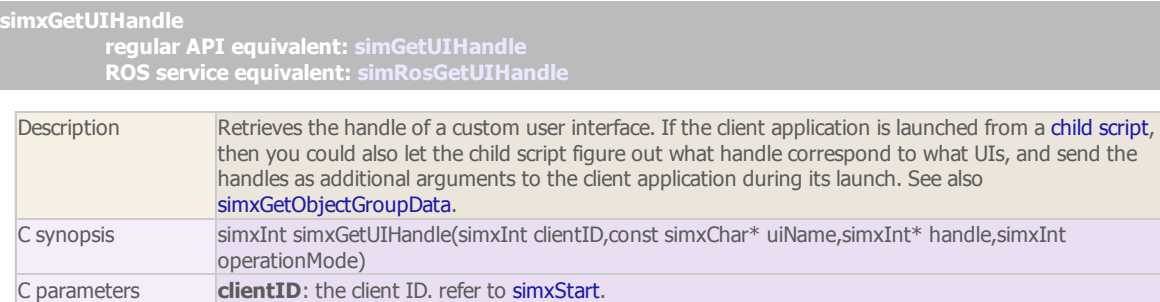

uiName: name of the UI. If possibe, don't rely on the automatic name [adjustment](http://www.coppeliarobotics.com/helpFiles/en/accessingGeneralObjects.htm) mechanism, and always specify the full object name, including the #: if the UI is "myUI", specify "myUI#", if the UI is

http://www.coppeliarobotics.com/helpFiles/en/remoteApiFunctions.htm 14/27

"myUI#0", specify "myUI#0", etc.

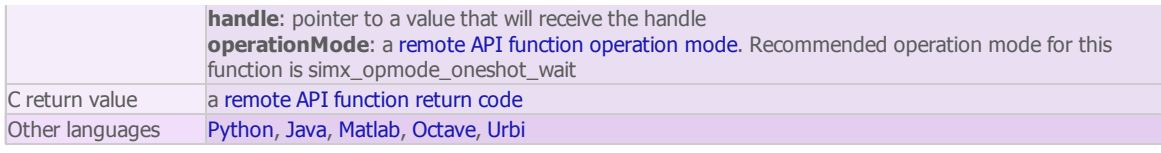

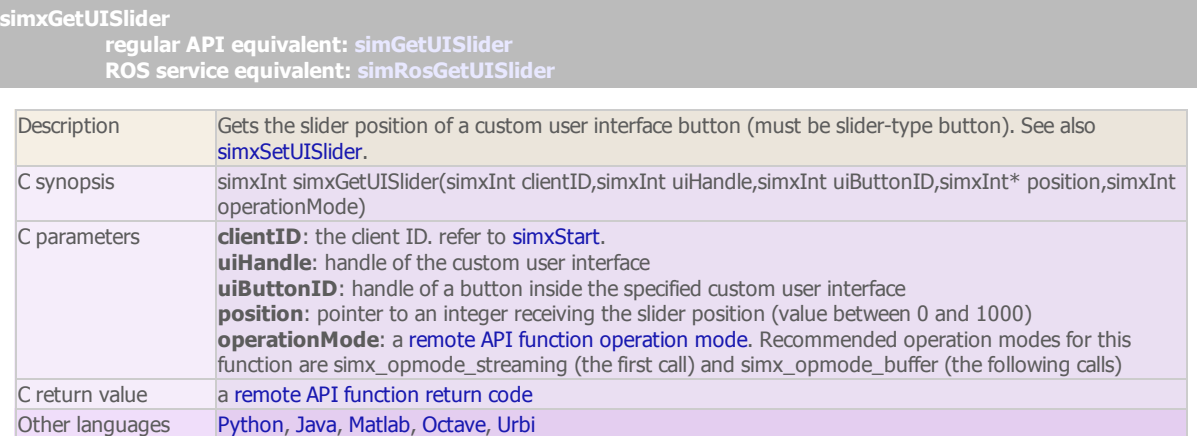

# simxGetVisionSensorDepthBuffer

regular API equivalent: [simGetVisionSensorDepthBuffer](http://www.coppeliarobotics.com/helpFiles/en/apiFunctions.htm#simGetVisionSensorDepthBuffer) ROS service equivalent: [simRosGetVisionSensorDepthBuffer](http://www.coppeliarobotics.com/helpFiles/en/rosServices.htm#simRosGetVisionSensorDepthBuffer)

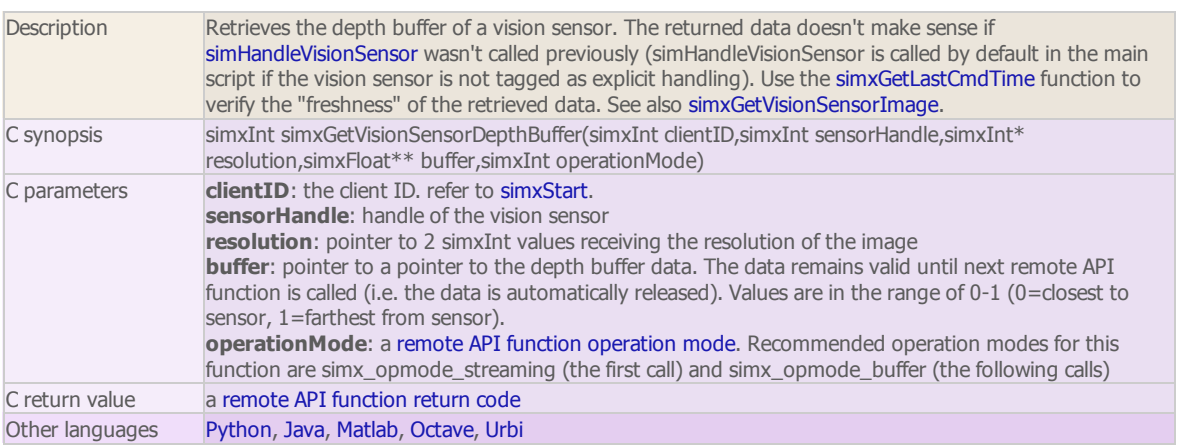

#### simxGetVisionSensorImage

regular API equivalent: [simGetVisionSensorImage](http://www.coppeliarobotics.com/helpFiles/en/apiFunctions.htm#simGetVisionSensorImage) ROS service equivalent: [simRosGetVisionSensorImage](http://www.coppeliarobotics.com/helpFiles/en/rosServices.htm#simRosGetVisionSensorImage)

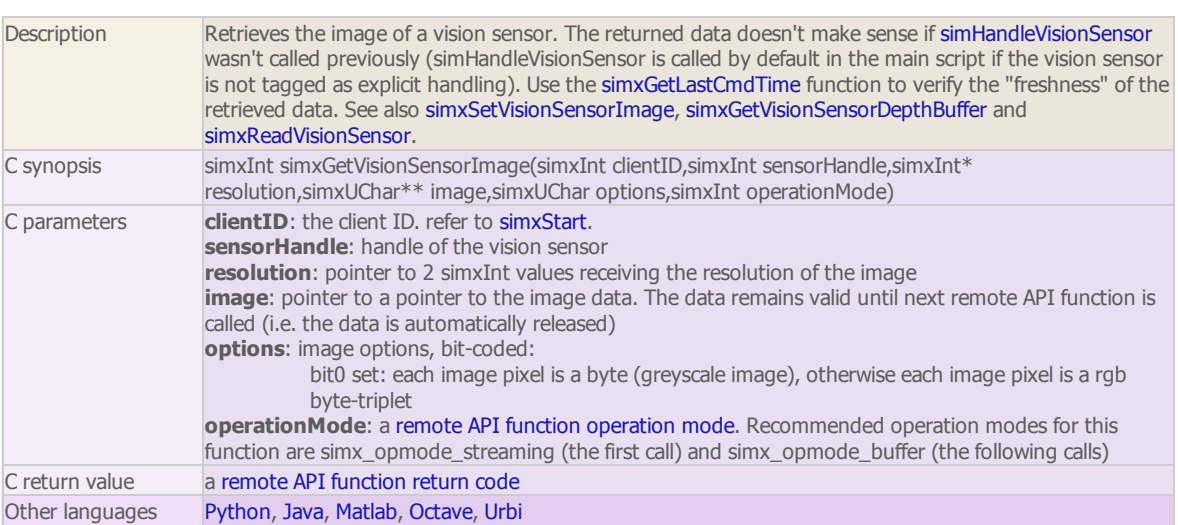

simxJointGetForce (DEPRECATED)

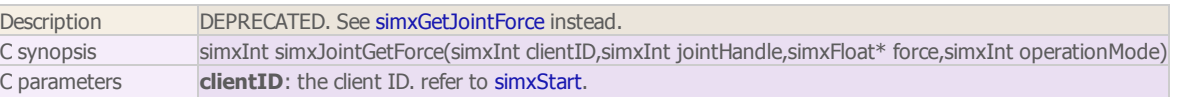

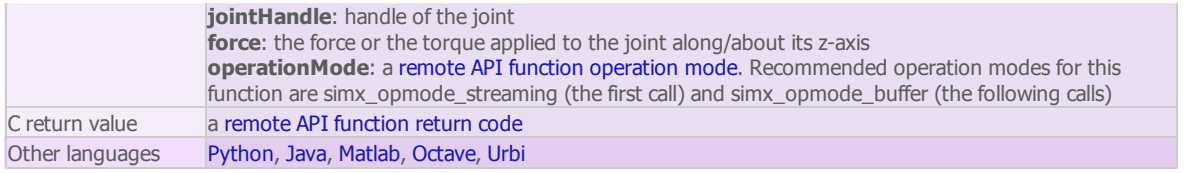

#### simxLoadModel

regular API equivalent: [simLoadModel](http://www.coppeliarobotics.com/helpFiles/en/apiFunctions.htm#simLoadModel) ROS service equivalent: [simRosLoadModel](http://www.coppeliarobotics.com/helpFiles/en/rosServices.htm#simRosLoadModel)

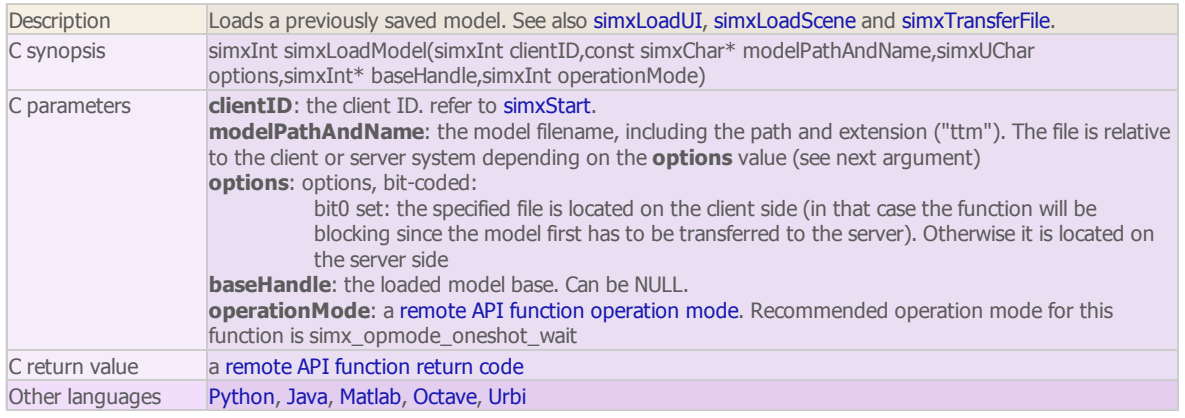

#### simxLoadScene

#### regular API equivalent: [simLoadScene](http://www.coppeliarobotics.com/helpFiles/en/apiFunctions.htm#simLoadScene) ROS service equivalent: [simRosLoadScene](http://www.coppeliarobotics.com/helpFiles/en/rosServices.htm#simRosLoadScene)

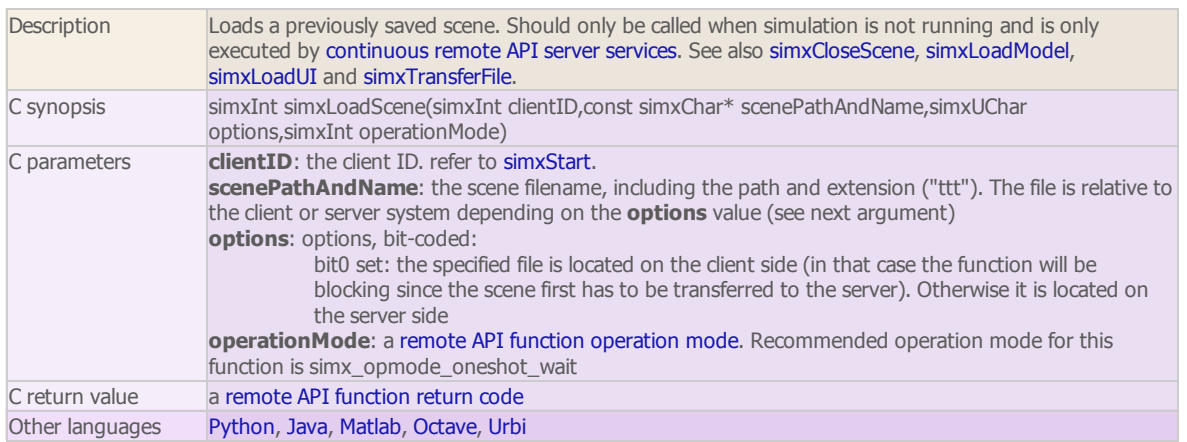

# simxLoadUI

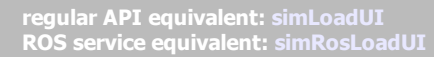

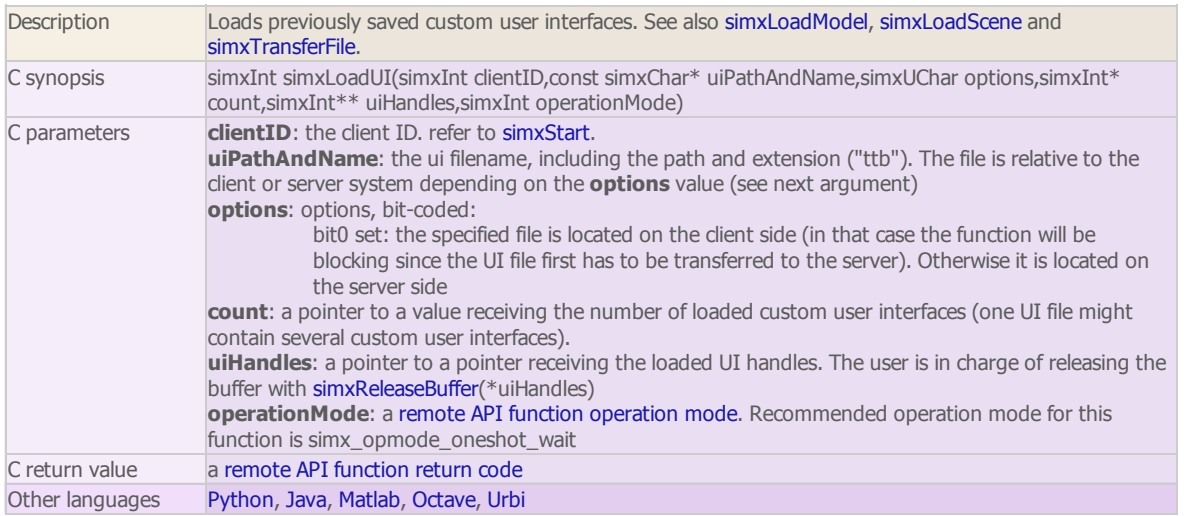

simxPauseCommunication

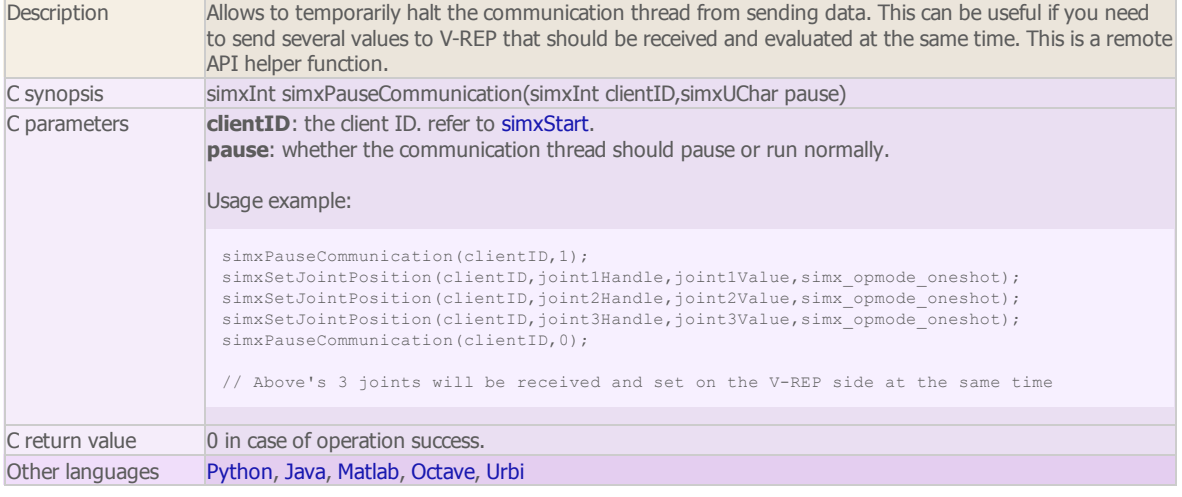

#### simxPauseSimulation

#### regular API equivalent: [simPauseSimulation](http://www.coppeliarobotics.com/helpFiles/en/apiFunctions.htm#simPauseSimulation) ROS service equivalent: [simRosPauseSimulation](http://www.coppeliarobotics.com/helpFiles/en/rosServices.htm#simRosPauseSimulation)

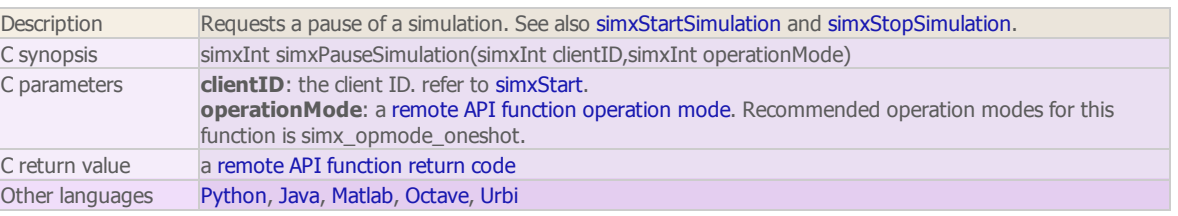

# simxQuery

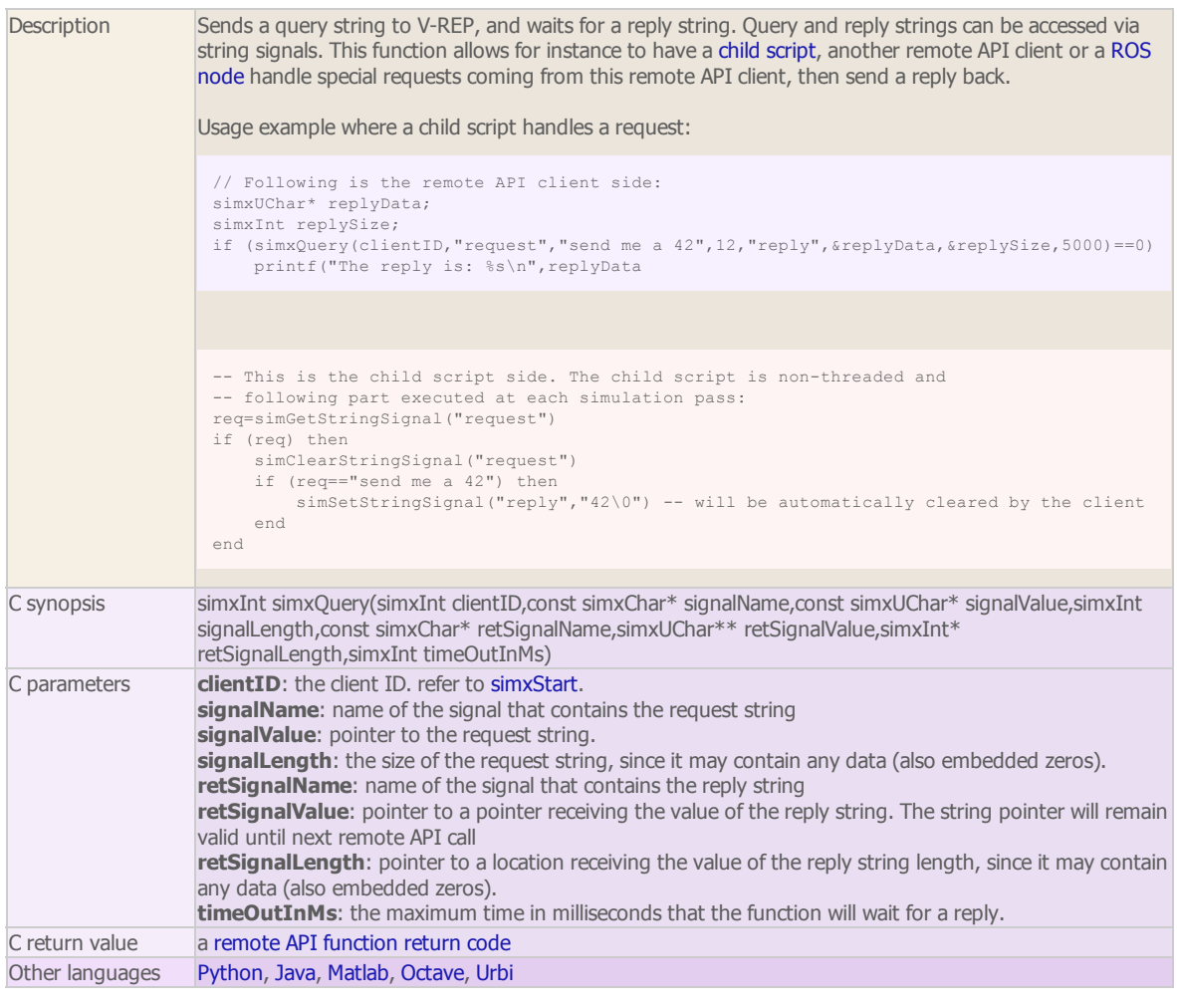

simxReadCollision

regular API equivalent: [simReadCollision](http://www.coppeliarobotics.com/helpFiles/en/apiFunctions.htm#simReadCollision) ROS service equivalent: [simRosReadCollision](http://www.coppeliarobotics.com/helpFiles/en/rosServices.htm#simRosReadCollision)

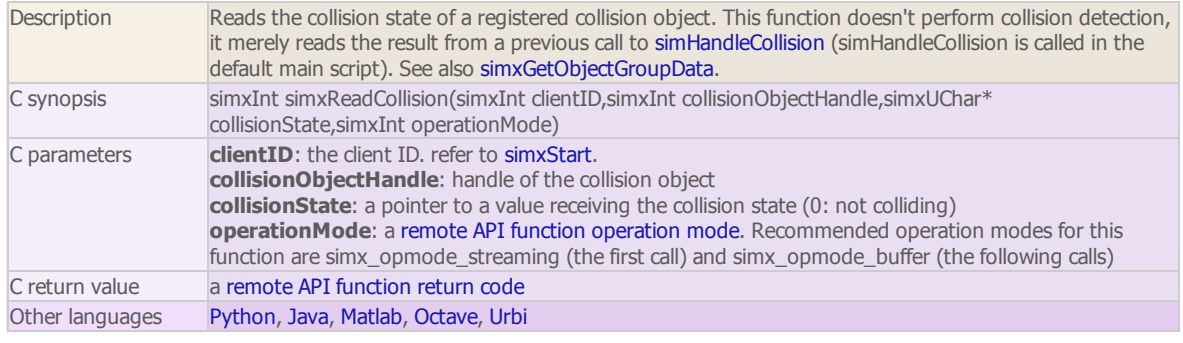

#### simxReadDistance regular API equivalent: [simReadDistance](http://www.coppeliarobotics.com/helpFiles/en/apiFunctions.htm#simReadDistance) ROS service equivalent: [simRosReadDistance](http://www.coppeliarobotics.com/helpFiles/en/rosServices.htm#simRosReadDistance)

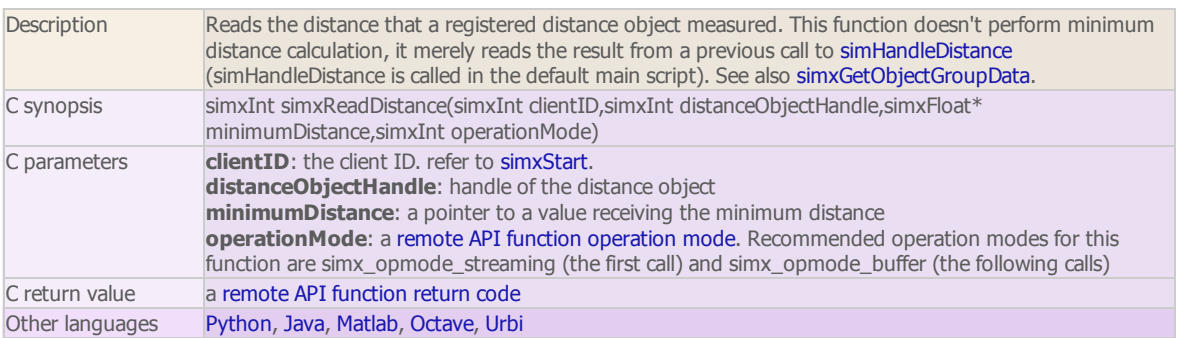

#### simxReadForceSensor

regular API equivalent: [simReadForceSensor](http://www.coppeliarobotics.com/helpFiles/en/apiFunctions.htm#simReadForceSensor)

ROS service equivalent: [simRosReadForceSensor](http://www.coppeliarobotics.com/helpFiles/en/rosServices.htm#simRosReadForceSensor)

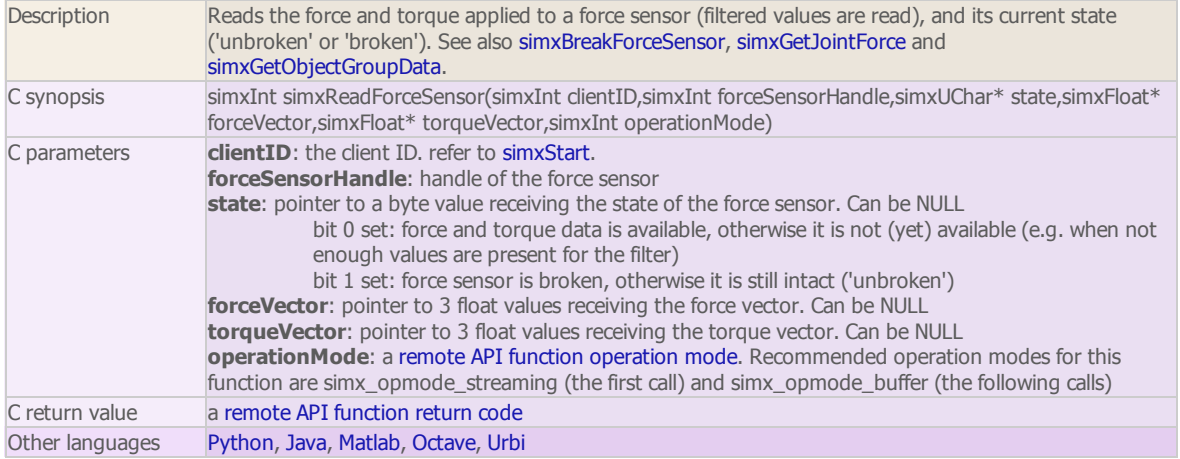

#### simxReadProximitySensor

regular API equivalent: [simReadProximitySensor](http://www.coppeliarobotics.com/helpFiles/en/apiFunctions.htm#simReadProximitySensor)

ROS service equivalent: [simRosReadProximitySensor](http://www.coppeliarobotics.com/helpFiles/en/rosServices.htm#simRosReadProximitySensor)

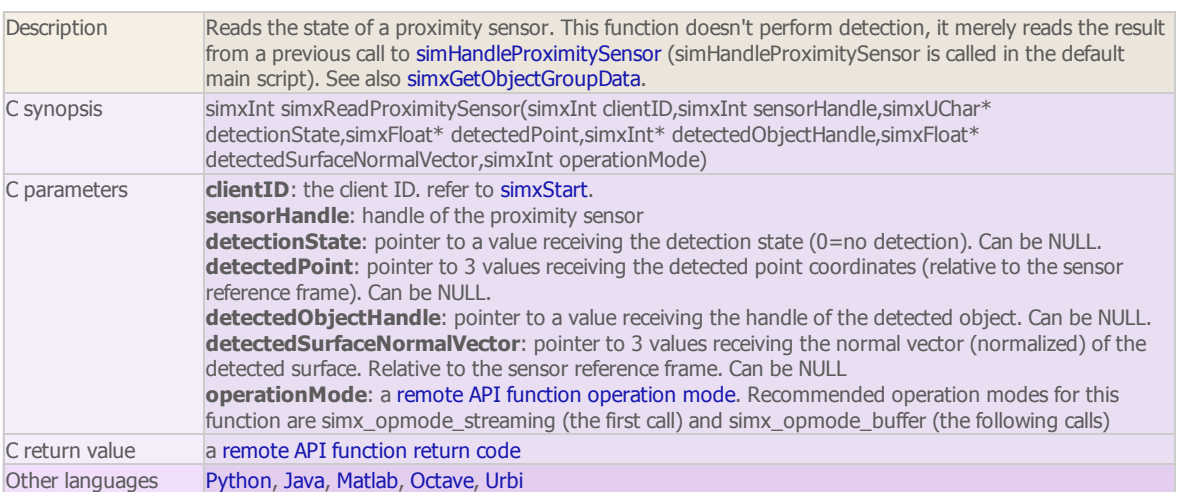

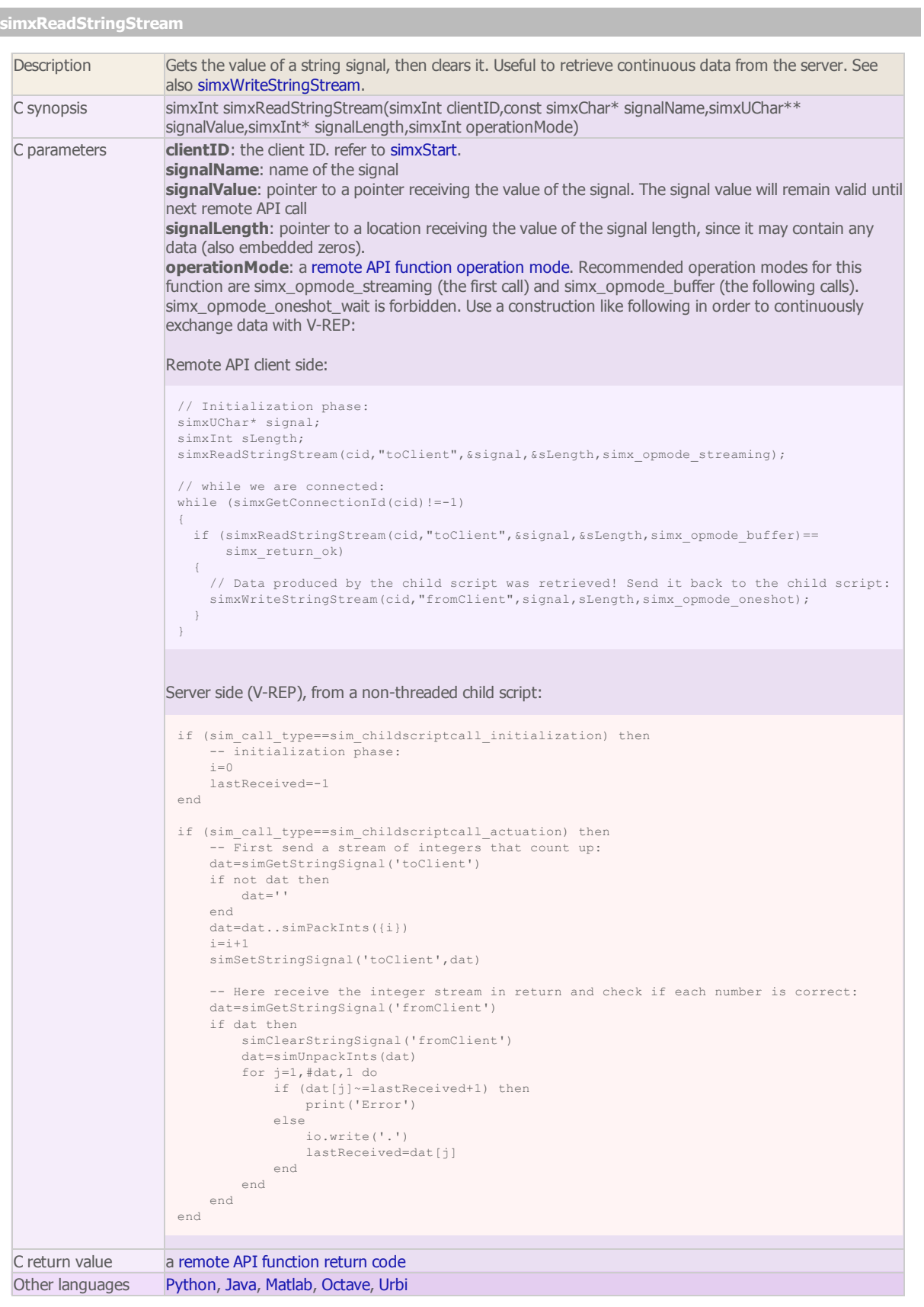

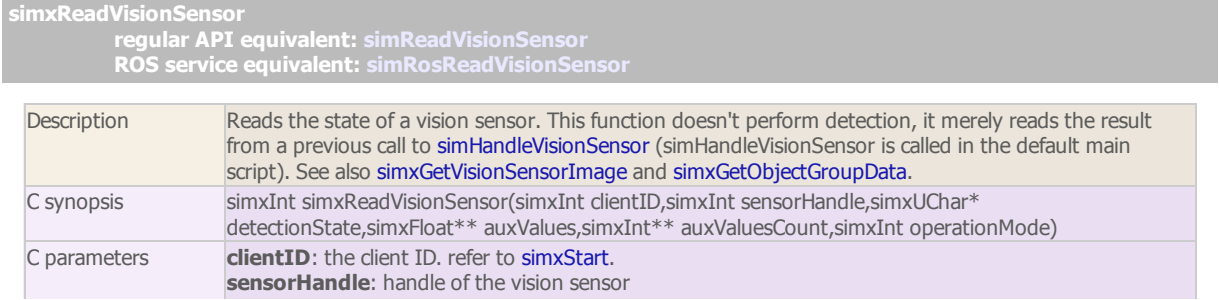

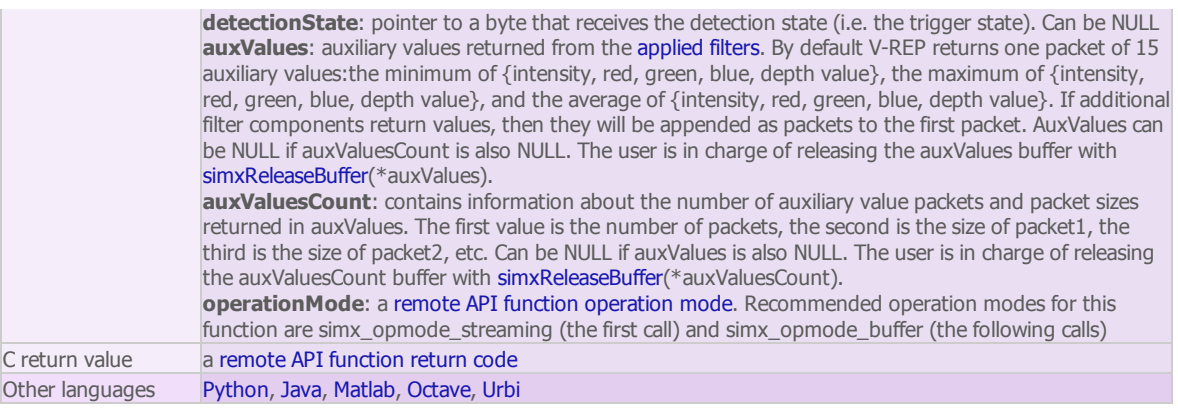

# simxReleaseBuffer (regular API equivalent: [simReleaseBuffer\)](http://www.coppeliarobotics.com/helpFiles/en/apiFunctions.htm#simReleaseBuffer)

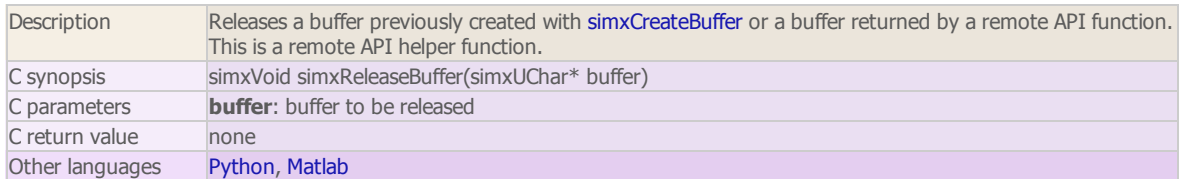

#### simxRemoveModel

regular API equivalent: [simRemoveModel](http://www.coppeliarobotics.com/helpFiles/en/apiFunctions.htm#simRemoveModel) ROS service equivalent: [simRosRemoveModel](http://www.coppeliarobotics.com/helpFiles/en/rosServices.htm#simRosRemoveModel)

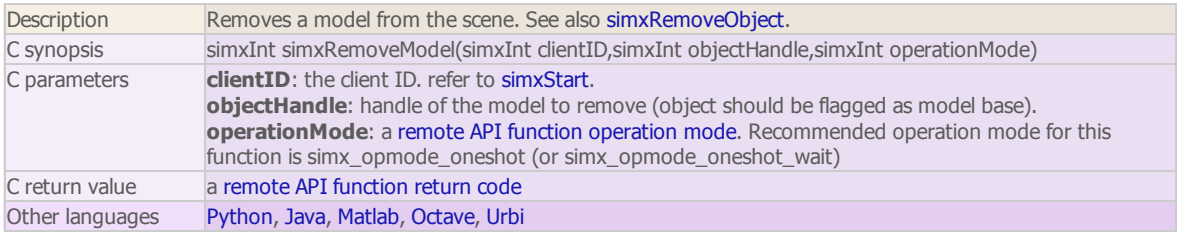

#### simxRemoveObject

regular API equivalent: [simRemoveObject](http://www.coppeliarobotics.com/helpFiles/en/apiFunctions.htm#simRemoveObject) ROS service equivalent: [simRosRemoveObject](http://www.coppeliarobotics.com/helpFiles/en/rosServices.htm#simRosRemoveObject)

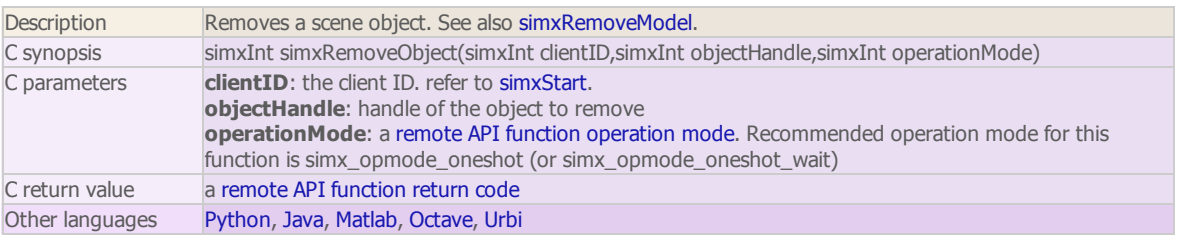

#### simxRemoveUI

regular API equivalent: [simRemoveUI](http://www.coppeliarobotics.com/helpFiles/en/apiFunctions.htm#simRemoveUI) ROS service equivalent: [simRosRemoveUI](http://www.coppeliarobotics.com/helpFiles/en/rosServices.htm#simRosRemoveUI)

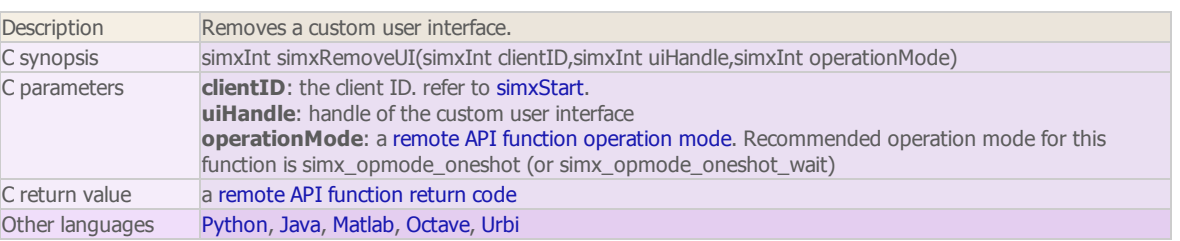

# simxSetArrayParameter regular API equivalent: [simSetArrayParameter](http://www.coppeliarobotics.com/helpFiles/en/apiFunctions.htm#simSetArrayParameter) ROS service equivalent: [simRosSetArrayParameter](http://www.coppeliarobotics.com/helpFiles/en/rosServices.htm#simRosSetArrayParameter) Description Sets 3 values of an array [parameter.](http://www.coppeliarobotics.com/helpFiles/en/apiConstants.htm#arrayParameters) See also simxGetArrayParameter, simxSetBooleanParameter, simxSetIntegerParameter and simxSetFloatingParameter. C synopsis simxInt simxSetArrayParameter(simxInt clientID,simxInt paramIdentifier,const simxFloat\*

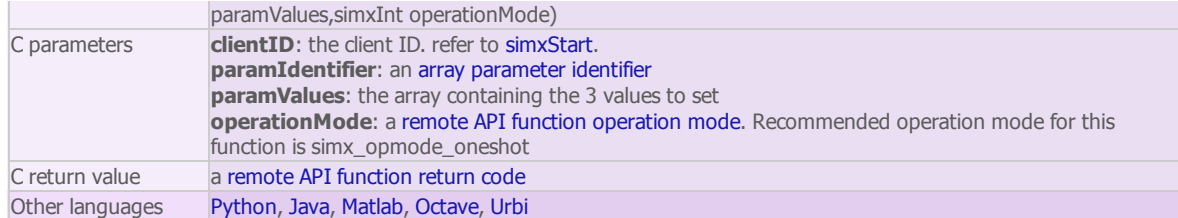

#### simxSetBooleanParameter

regular API equivalent: [simSetBooleanParameter](http://www.coppeliarobotics.com/helpFiles/en/apiFunctions.htm#simSetBooleanParameter) ROS service equivalent: [simRosSetBooleanParameter](http://www.coppeliarobotics.com/helpFiles/en/rosServices.htm#simRosSetBooleanParameter)

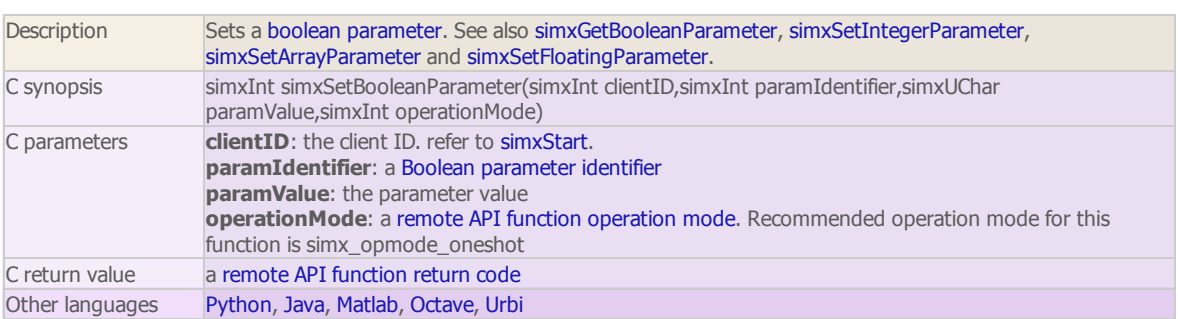

#### simxSetFloatingParameter

regular API equivalent: [simSetFloatingParameter](http://www.coppeliarobotics.com/helpFiles/en/apiFunctions.htm#simSetFloatingParameter) ROS service equivalent: [simRosSetFloatingParameter](http://www.coppeliarobotics.com/helpFiles/en/rosServices.htm#simRosSetFloatingParameter)

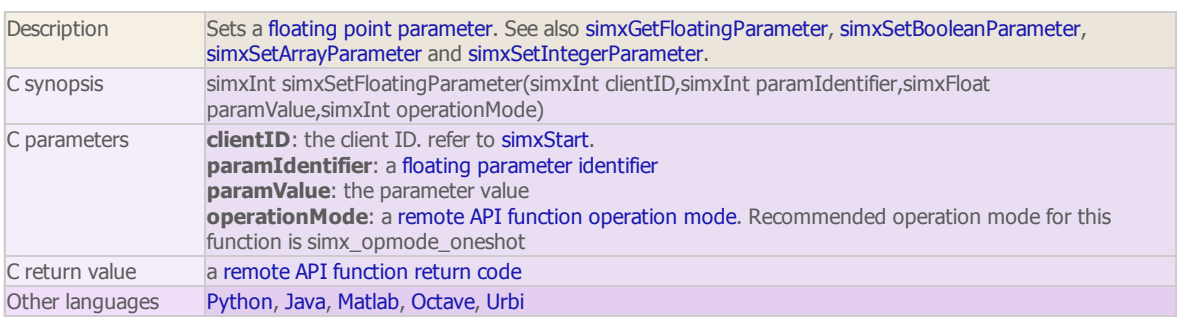

# simxSetFloatSignal

regular API equivalent: [simSetFloatSignal](http://www.coppeliarobotics.com/helpFiles/en/apiFunctions.htm#simSetFloatSignal) ROS service equivalent: [simRosSetFloatSignal](http://www.coppeliarobotics.com/helpFiles/en/rosServices.htm#simRosSetFloatSignal)

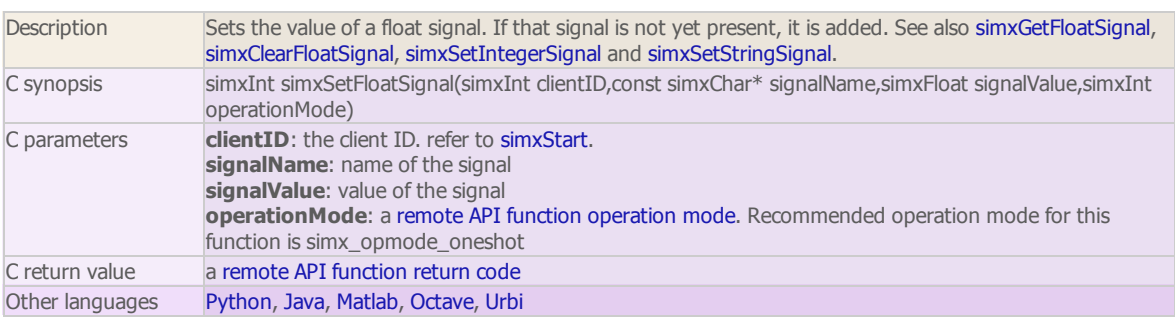

#### simxSetIntegerParameter

regular API equivalent: [simSetIntegerParameter](http://www.coppeliarobotics.com/helpFiles/en/apiFunctions.htm#simSetIntegerParameter) ROS service equivalent: [simRosSetIntegerParameter](http://www.coppeliarobotics.com/helpFiles/en/rosServices.htm#simRosSetIntegerParameter)

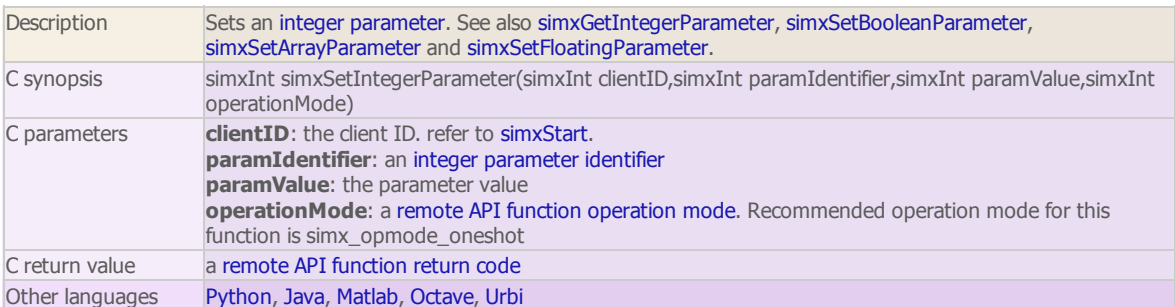

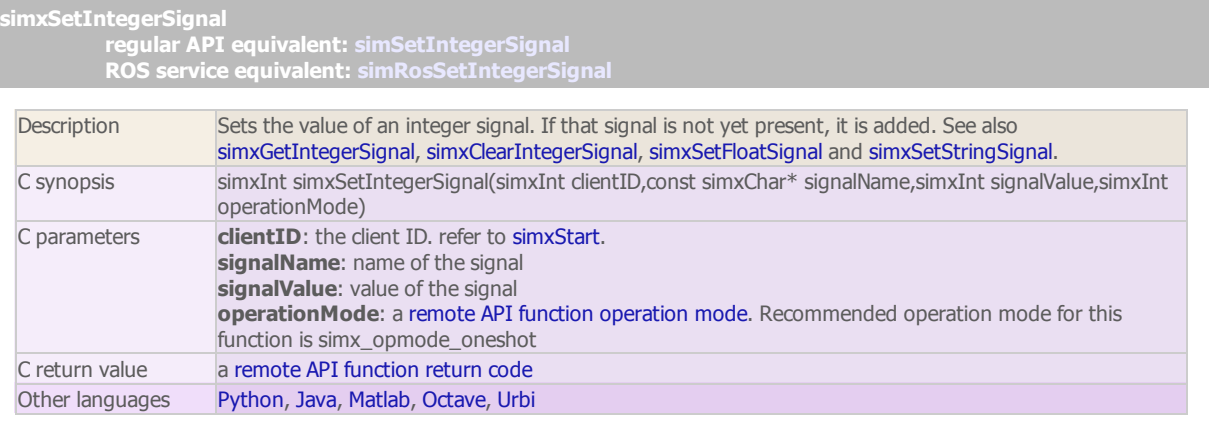

#### simxSetJointForce

#### regular API equivalent: [simSetJointForce](http://www.coppeliarobotics.com/helpFiles/en/apiFunctions.htm#simSetJointForce)

ROS service equivalent: [simRosSetJointForce](http://www.coppeliarobotics.com/helpFiles/en/rosServices.htm#simRosSetJointForce)

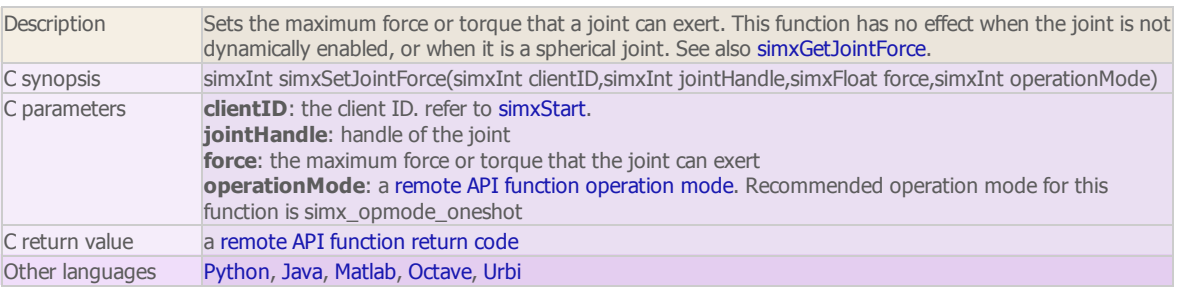

#### simxSetJointPosition

regular API equivalent: [simSetJointPosition](http://www.coppeliarobotics.com/helpFiles/en/apiFunctions.htm#simSetJointPosition) ROS service equivalent: [simRosSetJointPosition](http://www.coppeliarobotics.com/helpFiles/en/rosServices.htm#simRosSetJointPosition)

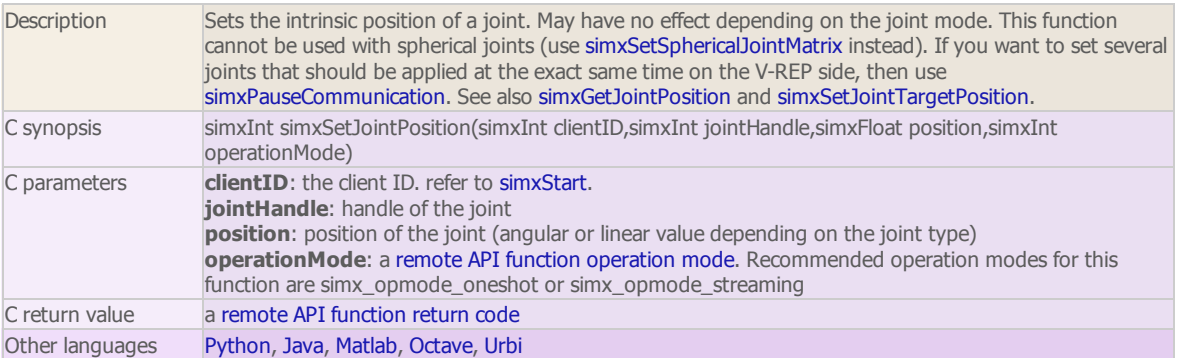

# simxSetJointTargetPosition

regular API equivalent: [simSetJointTargetPosition](http://www.coppeliarobotics.com/helpFiles/en/apiFunctions.htm#simSetJointTargetPosition)

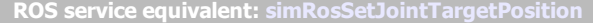

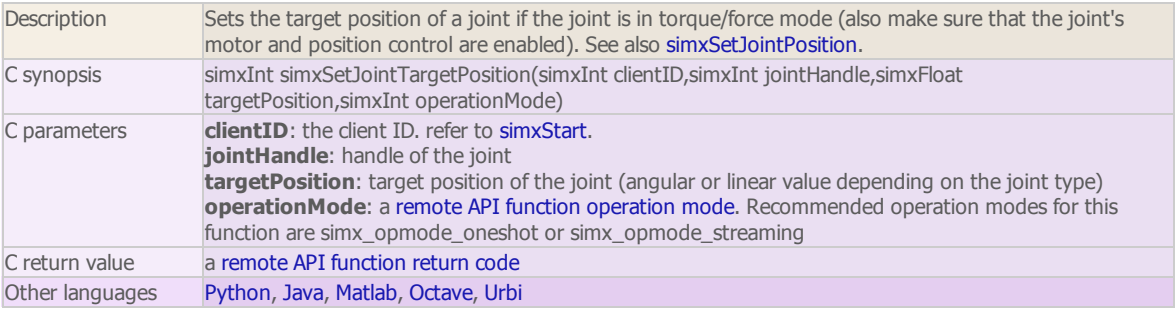

#### simxSetJointTargetVelocity

regular API equivalent: [simSetJointTargetVelocity](http://www.coppeliarobotics.com/helpFiles/en/apiFunctions.htm#simSetJointTargetVelocity) ROS service equivalent: [simRosSetJointTargetVelocity](http://www.coppeliarobotics.com/helpFiles/en/rosServices.htm#simRosSetJointTargetVelocity)

Description Sets the intrinsic target velocity of a non-spherical joint. This command makes only sense when the joint

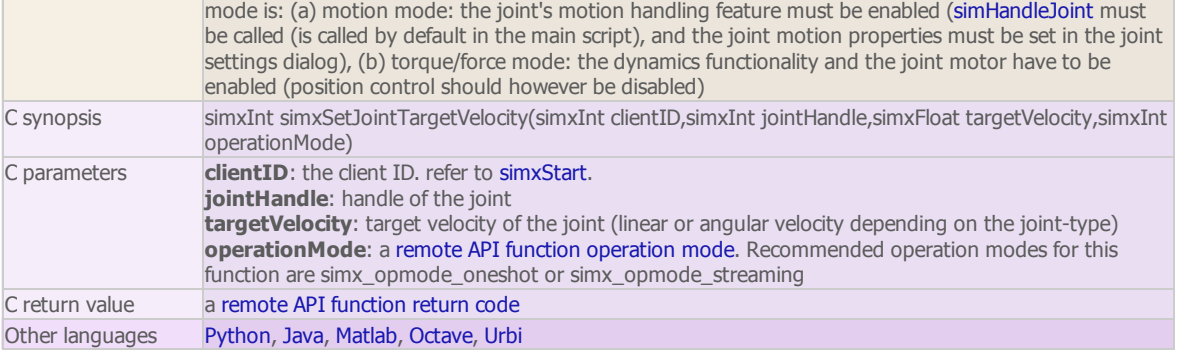

#### simxSetModelProperty

regular API equivalent: [simSetModelProperty](http://www.coppeliarobotics.com/helpFiles/en/apiFunctions.htm#simSetModelProperty) ROS service equivalent: [simRosSetModelProperty](http://www.coppeliarobotics.com/helpFiles/en/rosServices.htm#simRosSetModelProperty)

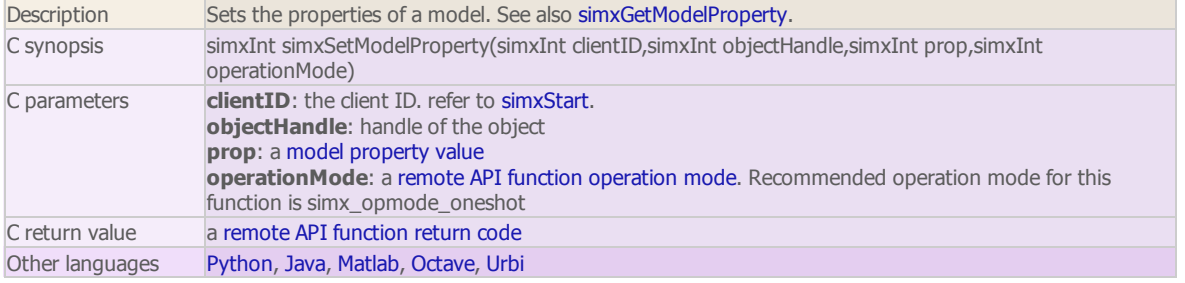

### simxSetObjectFloatParameter regular API equivalent: [simSetObjectFloatParameter](http://www.coppeliarobotics.com/helpFiles/en/apiFunctions.htm#simSetObjectFloatParameter) ROS service equivalent: [simRosSetObjectFloatParameter](http://www.coppeliarobotics.com/helpFiles/en/rosServices.htm#simRosSetObjectFloatParameter)

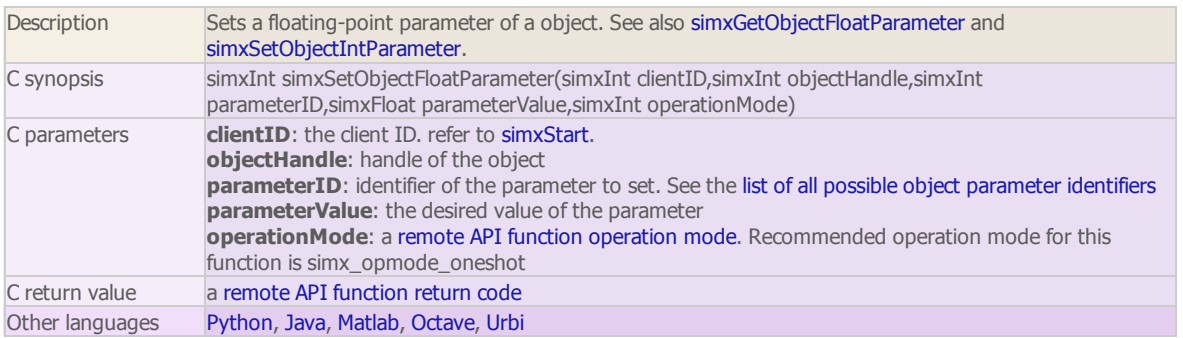

#### simxSetObjectIntParameter

regular API equivalent: [simSetObjectIntParameter](http://www.coppeliarobotics.com/helpFiles/en/apiFunctions.htm#simSetObjectIntParameter)

ROS service equivalent: [simRosSetObjectIntParameter](http://www.coppeliarobotics.com/helpFiles/en/rosServices.htm#simRosSetObjectIntParameter)

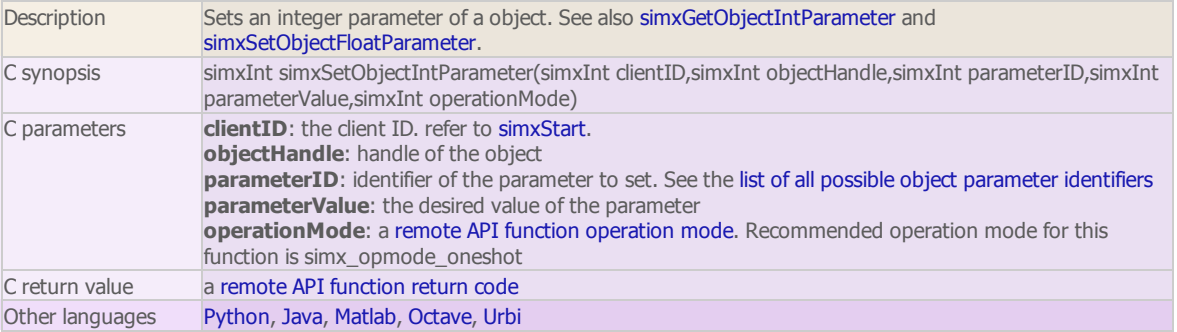

# simxSetObjectOrientation regular API equivalent: [simSetObjectOrientation](http://www.coppeliarobotics.com/helpFiles/en/apiFunctions.htm#simSetObjectOrientation) ROS service equivalent: [simRosSetObjectQuaternion](http://www.coppeliarobotics.com/helpFiles/en/rosServices.htm#simRosSetObjectQuaternion) Description Sets the orientation (Euler [angles](http://www.coppeliarobotics.com/helpFiles/en/eulerAngles.htm)) of an object. Dynamically simulated objects will implicitely be reset before the command is applied (i.e. similar to calling [simResetDynamicObject](http://www.coppeliarobotics.com/helpFiles/en/apiFunctions.htm#simResetDynamicObject) just before). See also simxGetObjectOrientation and simxSetObjectPosition. C synopsis simxInt simxSetObjectOrientation(simxInt clientID,simxInt objectHandle,simxInt relativeToObjectHandle,const simxFloat\* eulerAngles,simxInt operationMode)

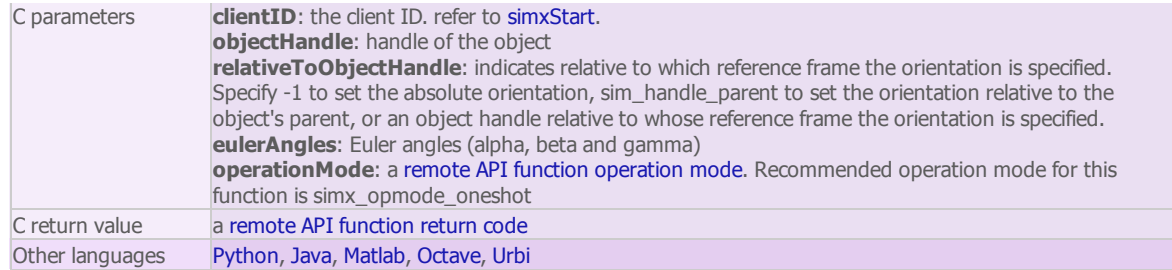

#### simxSetObjectParent

regular API equivalent: [simSetObjectParent](http://www.coppeliarobotics.com/helpFiles/en/apiFunctions.htm#simSetObjectParent)

ROS service equivalent: [simRosSetObjectParent](http://www.coppeliarobotics.com/helpFiles/en/rosServices.htm#simRosSetObjectParent)

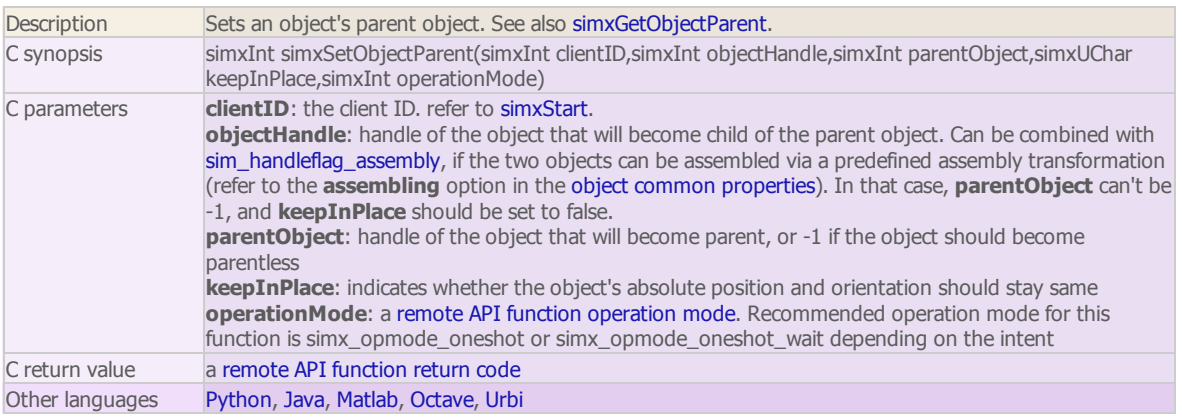

#### simxSetObjectPosition

regular API equivalent: [simSetObjectPosition](http://www.coppeliarobotics.com/helpFiles/en/apiFunctions.htm#simSetObjectPosition)

ROS service equivalent: [simRosSetObjectPosition](http://www.coppeliarobotics.com/helpFiles/en/rosServices.htm#simRosSetObjectPosition)

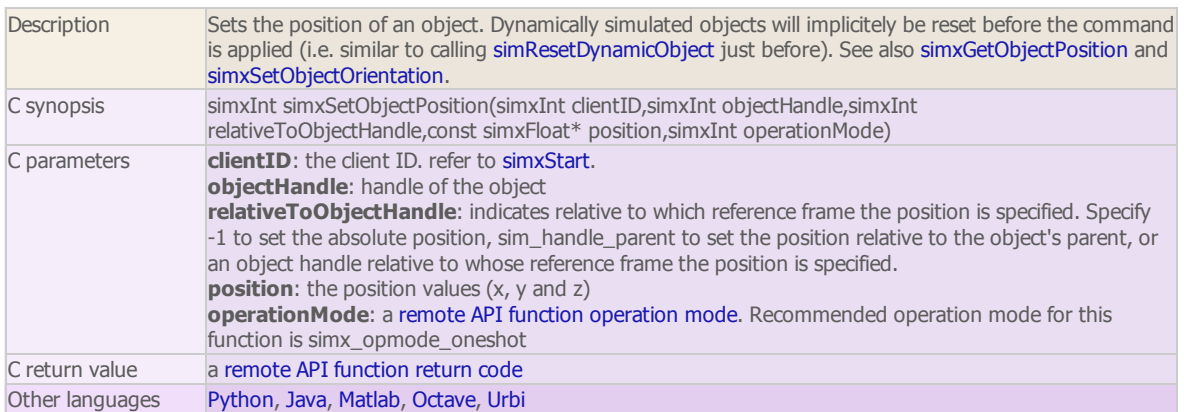

# simxSetObjectSelection (ROS service equivalent: [simRosSetObjectSelection](http://www.coppeliarobotics.com/helpFiles/en/rosServices.htm#simRosSetObjectSelection))

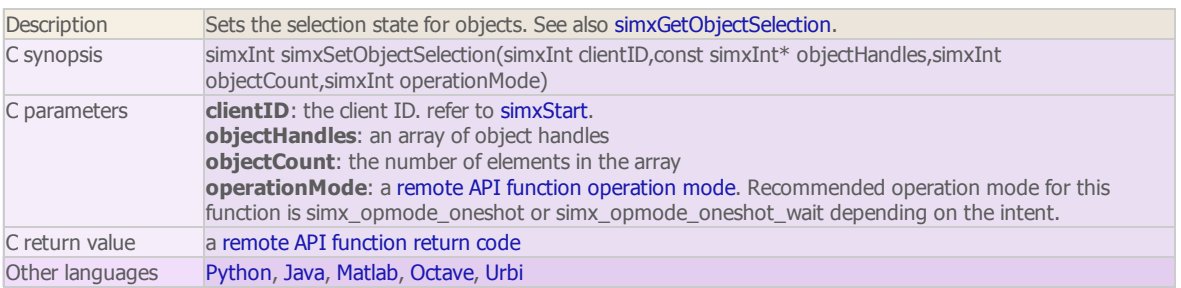

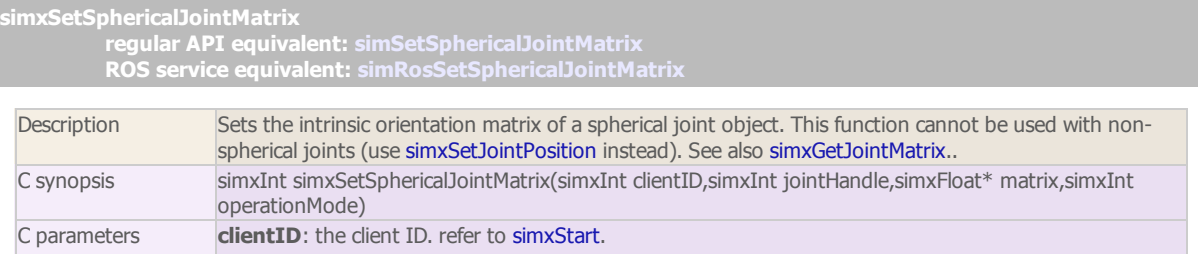

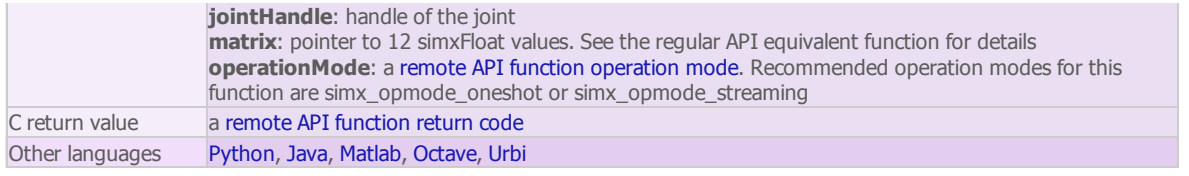

#### simxSetStringSignal

regular API equivalent: [simSetStringSignal](http://www.coppeliarobotics.com/helpFiles/en/apiFunctions.htm#simSetStringSignal)

ROS service equivalent: [simRosSetStringSignal](http://www.coppeliarobotics.com/helpFiles/en/rosServices.htm#simRosSetStringSignal)

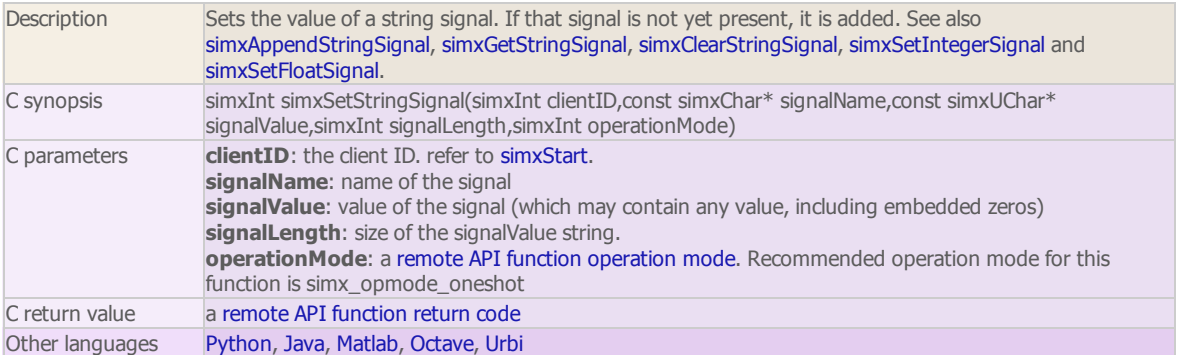

#### simxSetUIButtonLabel

regular API equivalent: [simSetUIButtonLabel](http://www.coppeliarobotics.com/helpFiles/en/apiFunctions.htm#simSetUIButtonLabel) ROS service equivalent: [simRosSetUIButtonLabel](http://www.coppeliarobotics.com/helpFiles/en/rosServices.htm#simRosSetUIButtonLabel)

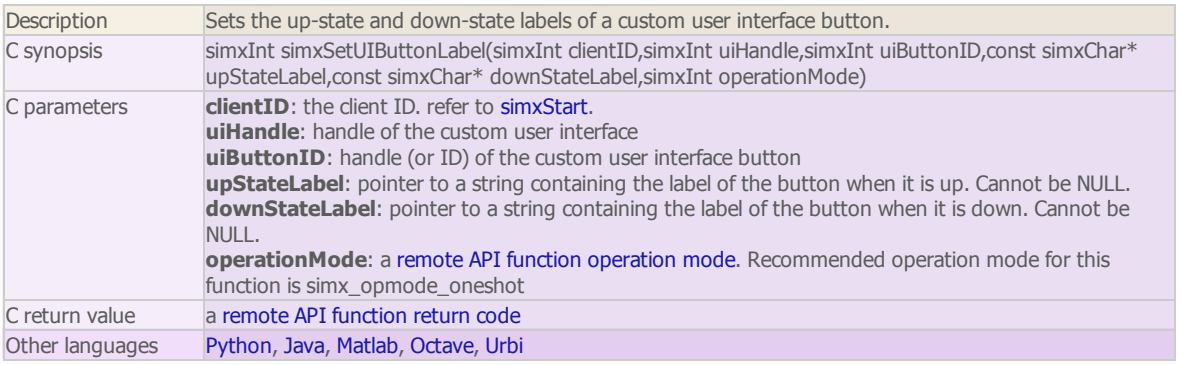

#### simxSetUIButtonProperty

regular API equivalent: [simSetUIButtonProperty](http://www.coppeliarobotics.com/helpFiles/en/apiFunctions.htm#simSetUIButtonProperty)

ROS service equivalent: [simRosSetUIButtonProperty](http://www.coppeliarobotics.com/helpFiles/en/rosServices.htm#simRosSetUIButtonProperty)

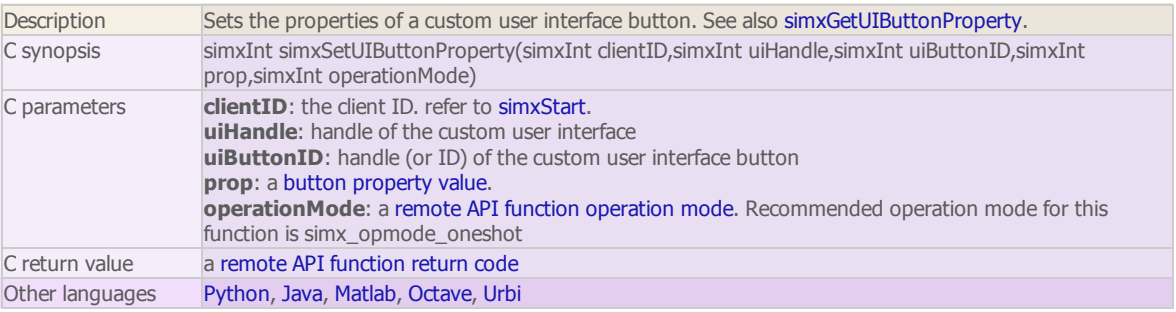

#### simxSetUISlider

regular API equivalent: [simSetUISlider](http://www.coppeliarobotics.com/helpFiles/en/apiFunctions.htm#simSetUISlider) ROS service equivalent: [simRosSetUISlider](http://www.coppeliarobotics.com/helpFiles/en/rosServices.htm#simRosSetUISlider)

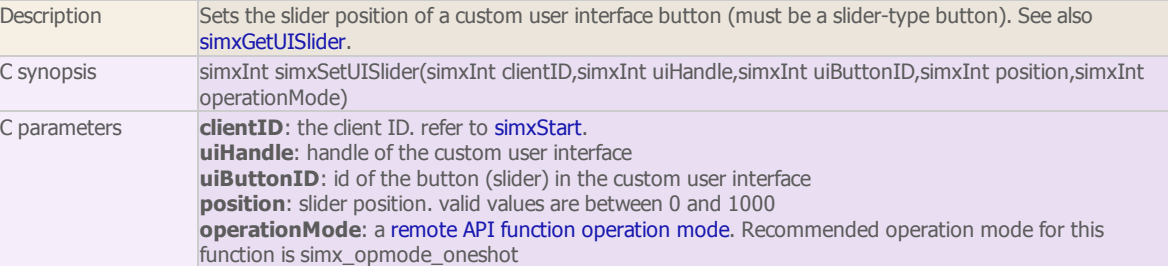

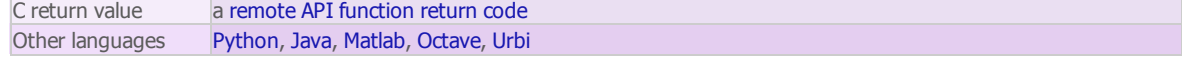

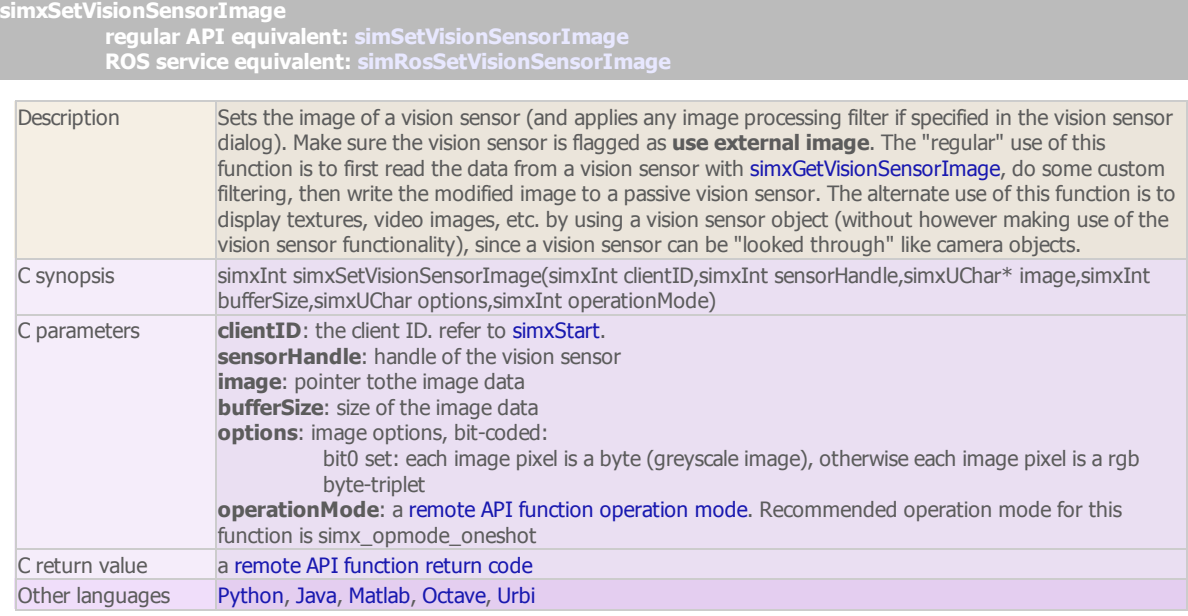

# simxStart

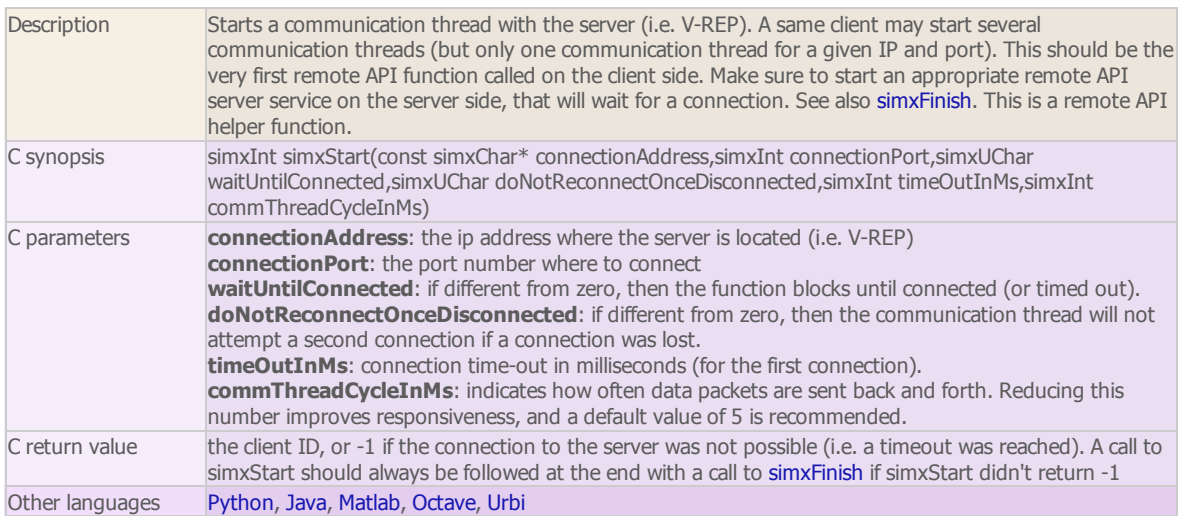

#### simxStartSimulation

#### regular API equivalent: [simStartSimulation](http://www.coppeliarobotics.com/helpFiles/en/apiFunctions.htm#simStartSimulation) ROS service equivalent: [simRosStartSimulation](http://www.coppeliarobotics.com/helpFiles/en/rosServices.htm#simRosStartSimulation)

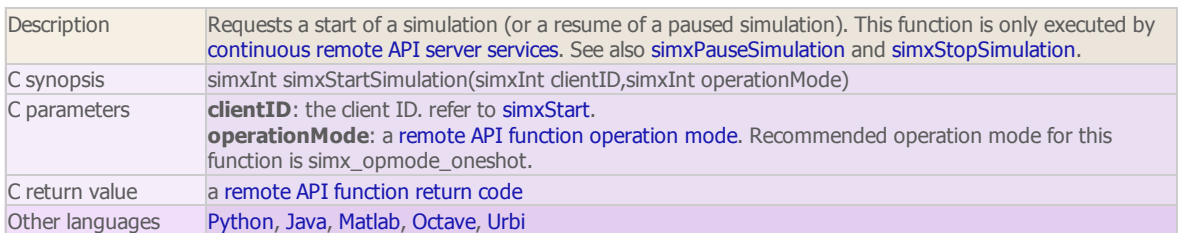

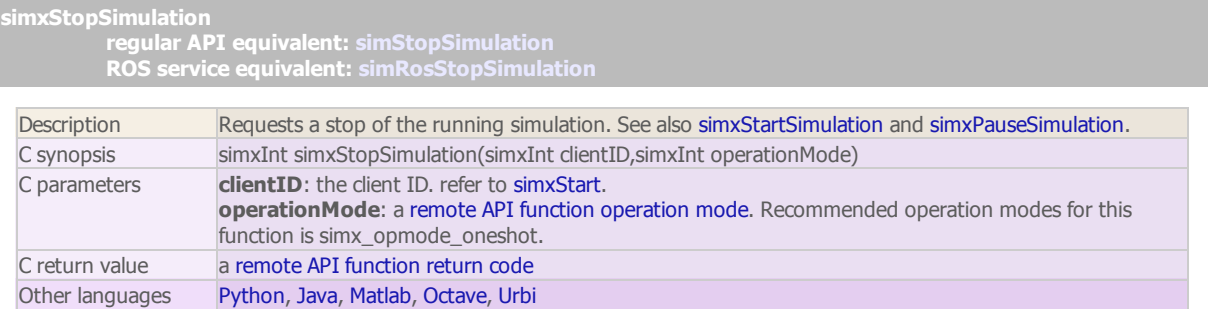

simxSynchronous (ROS service equivalent: [simRosSynchronous\)](http://www.coppeliarobotics.com/helpFiles/en/rosServices.htm#simRosSynchronous)

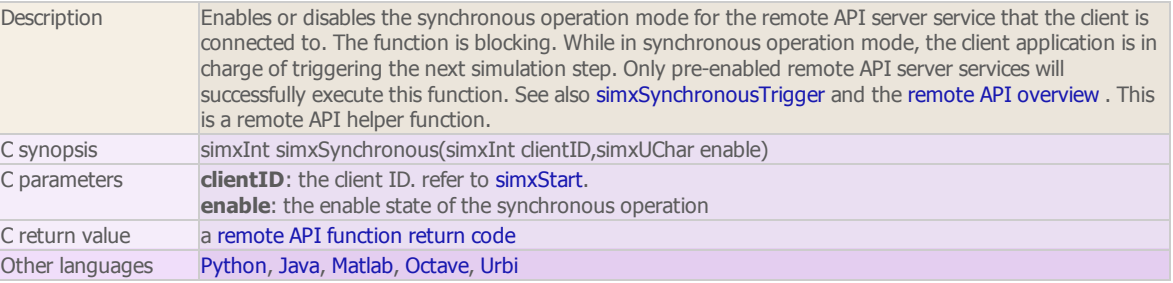

simxSynchronousTrigger (ROS service equivalent: [simRosSynchronousTrigger](http://www.coppeliarobotics.com/helpFiles/en/rosServices.htm#simRosSynchronousTrigger))

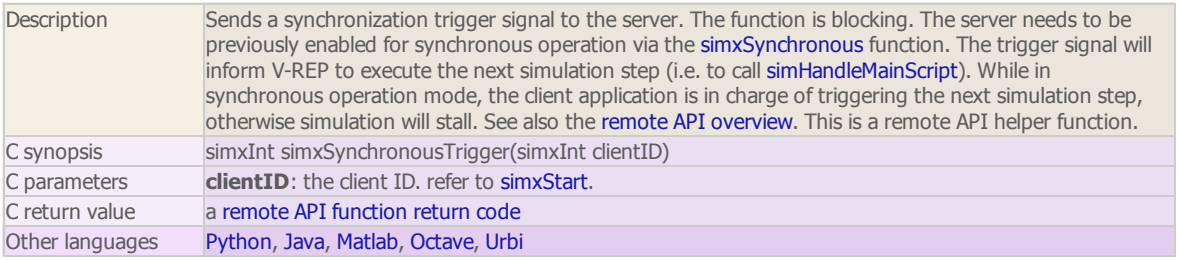

# simxTransferFile (ROS service equivalent: [simRosTransferFile\)](http://www.coppeliarobotics.com/helpFiles/en/rosServices.htm#simRosTransferFile)

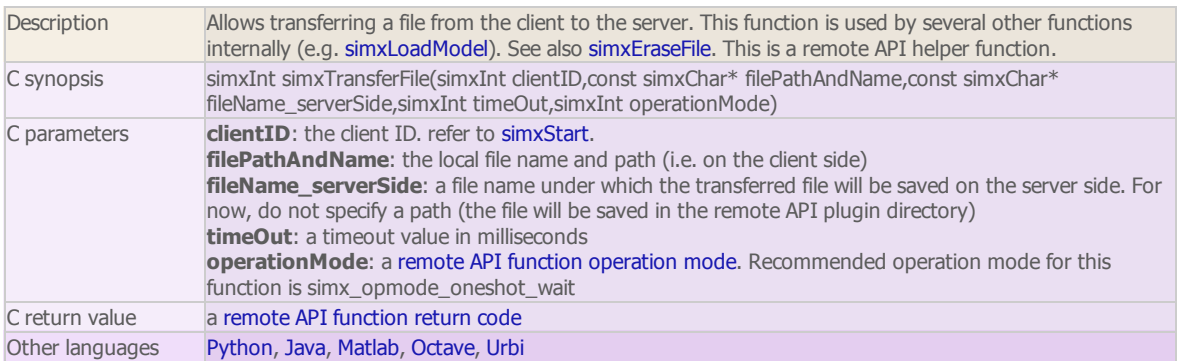

simxWriteStringStream (ROS service equivalent: [simRosAppendStringSignal\)](http://www.coppeliarobotics.com/helpFiles/en/rosServices.htm#simRosAppendStringSignal)

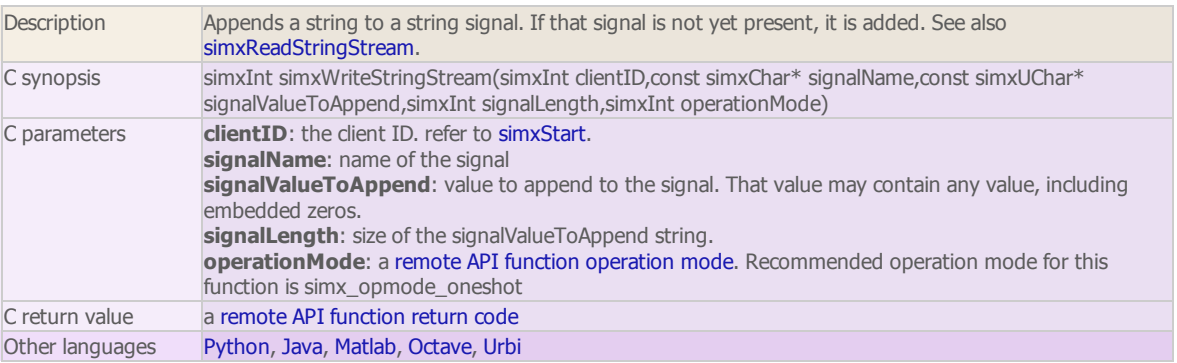